### МІНІСТЕРСТВО ОСВІТИ І НАУКИ УКРАЇНИ КРИВОРІЗЬКИЙ ДЕРЖАВНИЙ ПЕДАГОГІЧНИЙ УНІВЕРСИТЕТ

Факультет мистецтв Кафедра декоративно-прикладного мистецтва та дизайну

«Допущено до захисту» В.о. завідувача кафедри \_\_\_\_\_\_\_\_\_ А.Ємельова

 $\text{Pecc}$ траційний  $\text{N}_2$  $\begin{array}{ccccccc}\n\langle\langle & \rangle\rangle\end{array}$  20 p.  $\begin{array}{ccccccc}\n\langle & \rangle\end{array}$  20 p.

### РОЗРОБКА ОРИГІНАЛ-МАКЕТУ АРТ-КНИГИ

Кваліфікаційний проєкт студентки 4 курсу групи ДГ- 18 ступеня вищої освіти «бакалавр» спеціальності 022 Дизайн Кольчиби Анжеліки Анатоліївни Керівник: Кандидат педагогічних наук доцент Марченко Аліна Анатоліївна Оцінка: Національна шкала Шкала ECTS \_\_\_\_ Кількість балів  $\frac{1}{2}$ Голова ЕК \_\_\_\_\_\_\_\_\_ \_\_\_\_\_\_\_\_\_\_\_\_\_\_\_ (підпис) (прізвище, ініціали) Члени ЕК \_\_\_\_\_\_\_\_\_ \_\_\_\_\_\_\_\_\_\_\_\_\_\_\_\_ (підпис) (прізвище, ініціали) (підпис) (прізвище, ініціали) (підпис) (прізвище, ініціали)

(підпис) (прізвище, ініціали)

Кривий Ріг – 2022

#### **ЗАПЕВНЕННЯ**

Я, Кольчиба Анжеліка Анатоліївна, розумію і підтримую політику Криворізького державного педагогічного університету з академічної доброчесності. Запевняю, що ця кваліфікаційна робота виконана самостійно, не містить академічного плагіату, фабрикації, фальсифікації. Я не надавала і не одержувала недозволену допомогу під час підготовки цієї роботи. Використання ідей, результатів і текстів інших авторів мають покликання на відповідне джерело.

Із чинним Положенням про запобігання та виявлення академічного плагіату в роботах здобувачів вищої освіти Криворізького державного педагогічного університету ознайомлена. Чітко усвідомлюю, що в разі виявлення у кваліфікаційній роботі порушення академічної доброчесності робота не допускається до захисту або оцінюється незадовільно.

Hawren

## **3MICT**

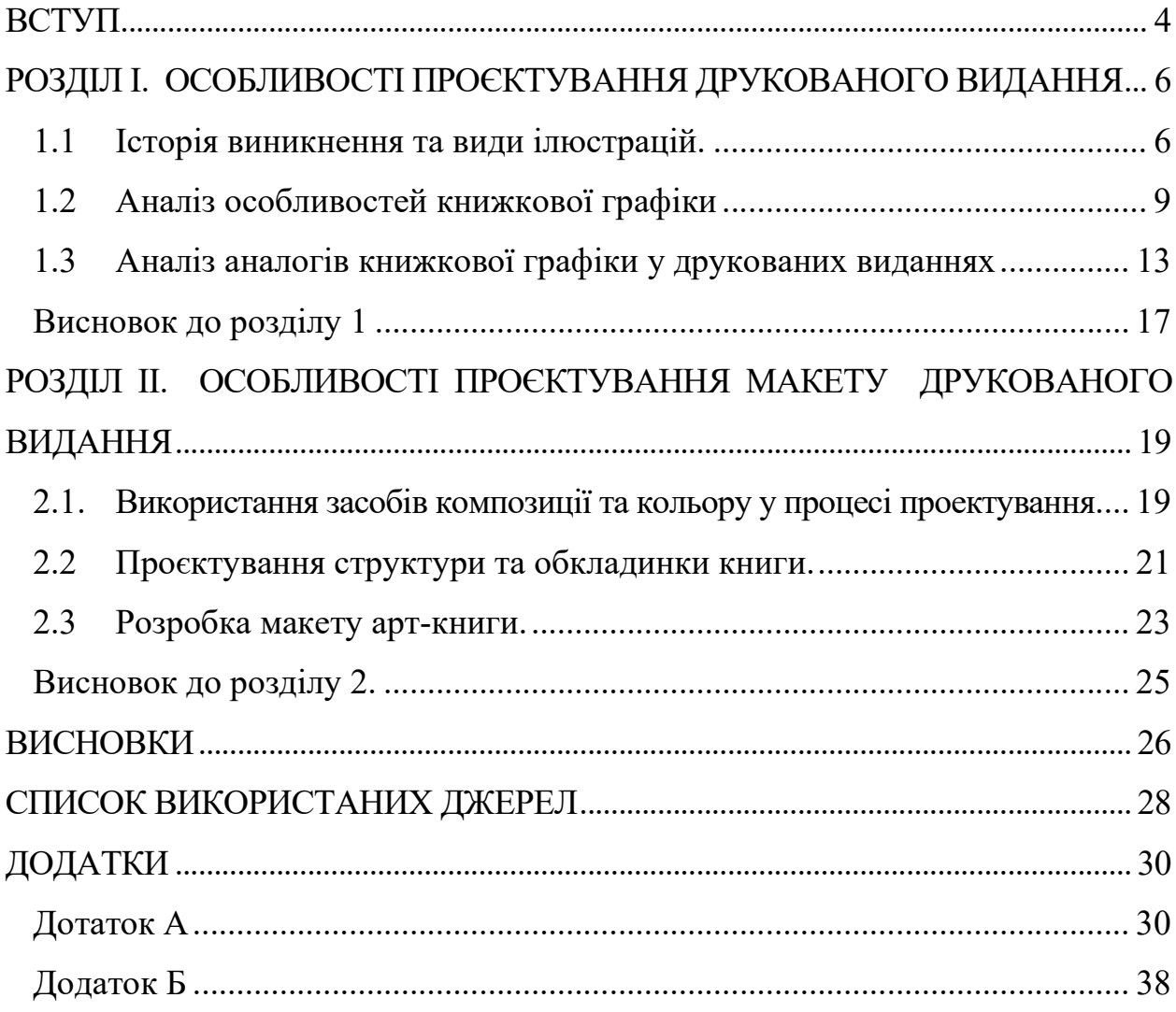

#### ВСТУП

Нині художники віддають перевагу комп'ютерній техніці для створення різноманітних творчих проєктів. Технологічний процес не оминув книгу, вплинувши на її створення та методи оформлення. Цифровий формат включає ще більше сфер мистецтва в житті. Наше життя повністю пов'язане з технологіями, які щороку розвиваються і розширюють межі своїх можливостей.

На той час створення ілюстрацій займало багато часу, але сьогодні, завдяки комп'ютерним технологіям, їх можна виконати в найкоротші терміни, не витрачаючи гроші на додаткові матеріали.

Актуальність теми. Значимість графічного дизайну як професійної діяльності в повсякденній українській дійсності з кожним роком зростає, спостерігається зростаючий попит на фахівців одного з його найбільш перспективних напрямків, а саме - книжкового дизайну.

Зростання можливостей комп'ютерних технологій відкриває нові межі дизайну тексту та книжкових ілюстрацій, а також сприяє збільшенню тиражів книговидання.

Кожна ілюстрація або малюнок складається з об'єктів, які в свою чергу складаються з ліній і форм. Композиція зазвичай визначається кольорами, тінями, контрастом, фактурою, формою і пропорціями предметів.

Завдання художника — розставити предмети, кольори та тіні в певному порядку, щоб усе стало гармонійною картиною.

Актуальність створення унікальних ілюстрацій та оформлення макета арт-книги полягає в тому, що підсумковий продукт буде впізнаваним, незабутнім, привабливим і сучасним. Ці якості забезпечать конкурентоспроможність книги серед інших книжкових видань на ринку друкованої продукції.

Об'єкт дослідження – арт-книга як вид друкованої продукції.

Предмет дослідження – процес проєктування оригінал-макету арткниги.

Мета дослідження теоретичне дослідження процесу проєктування друкованого видання та розробка оригіналу макету арт-книги.

Для її досягнення були поставлені наступні завдання:

1. Дослідити історію виникнення ілюстрації;

2. Охарактеризувати особливості видів ілюстрацій;

3. Виокремити особливості книжкової графіки;

4. З'ясувати особливості використання засобів композиції та кольору у процесі проєктування оригіналу макету;

5. Проєктування структури та обкладинки книги.

Для розв'язання поставлених завдань використовувалися такі методи дослідження: теоретичні методи дослідження – вивчення та аналіз наукової літератури; емпіричні – вивчення досвіду дизайнерів.

Структура роботи. Кваліфікаційна робота складається зі вступу, двох розділів, висновків, списку використаних джерел (31), додатків (19). Обсяг основного тексту становить 26 сторінок.

### РОЗДІЛ I.

### ОСОБЛИВОСТІ ПРОЄКТУВАННЯ ДРУКОВАНОГО ВИДАННЯ

### 1.1 Історія виникнення та види ілюстрацій.

На сьогоднішній день ми зустрічаємо зображення в рекламі, в книгах, на одязі в предметах побуту, та в інтернеті, кожне зображення має свою ціль та мету, це є важливий елемент художнього оформлення, який є продовженням всієї ідеї. Але в стародавні часи ілюстрація розвивалась інакше, починаючи з орнаментів та замальовок на каміні.

Слово «ілюстрація» означає додаткове зображення, яке пояснює або доповнює текст. Вона обумовлена змістом книги та бере участь у загальному художньому оформленні твору [1].

Художник-ілюстратор допомагає нам краще зрозуміти текст, розкриває його зміст в зорових образах. Яскраві картинки допомагають розкрити, наприклад, характер героя. Художники - ілюстратори не лише показують, наскільки добре вони знають літературний твір, а іноді й оригінально це осмислюють, починають активно домислювати можливий розвиток сюжету, висловлюють своє, часом дуже живе, схвильоване ставлення до змісту книги та її героїв. Ілюстрації можуть бути різними: оточити читача яскравими емоційними персонажами або надати графічне зображення предметів – будівель, машин, планет. В ілюстрації немає правил, є лише рамки жанру. Авторські ілюстрації оригінальні та неповторні [20].

Протягом усієї історії людство використовувало наративні образи, щоб розповідати історії. Найдавніші зареєстровані ілюстрації з'являються на печерних малюнках, створених у Ласко, Франція, приблизно 15 000 років до нашої ери. На цих зображеннях послідовно були зображені ілюстрації або логограми, які детально описували важливі події. У стародавніх цивілізаціях Греції та Італії мистецтво процвітало для вшанування богів, людства та самих культур. Ілюстрації героїв і свят, міфологічні перекази та література, похоронні сцени та спортивні події були намальовані та врізані на обрядові

посудини. Ілюстративні настінні розписи та підлогові мозаїки створювалися для прикраси будинків багатих і могутніх.

Ще з Стародавнього Єгипту, історія мистецтва в малюнку Історія ілюстрації сягає багато століть. Ще в Стародавньому Єгипті вислови та гімни, написані на папірусі, супроводжувалися ілюстраціями. Вони створені для ілюстрації змісту текстів. Збереглися стародавні зразки, знайдені в рукописах.

У Стародавній Русі в XI столітті створювали ілюстрації до рукописів (Збірник Святослава). Вони були кольорові, прикрашені золотом, тонко виконані. Такі книги виготовлялися в одному примірнику, високо цінувалися і дуже дорого. Через відсутність доступу до них та обмежені ресурси потреба в цій книзі стала ще більш гострою. Тоді з'явилася ідея друкованих [12].

З винаходом друкарського верстата (кінець XIV — початок XV ст.). Історія ілюстрації почала швидко розвиватися. Ілюстрації такі ж чорні, як і сам текст, оскільки пластина, на якій вигравіровано текст, пофарбована чорною фарбою. Віньєтні (від франц. Vignette) графічні зображення, виконані за композицією, невеликих розмірів, сюжетних тем або тематичних ознак (часто символічних) були популярні в книгах 18 ст. Зазвичай такі ілюстрації розміщувалися на обкладинці книги, її першій і останній сторінках [10].

З винаходом у 19 столітті ілюстрації відтворюються за допомогою фотомеханічних процесів. Були винайдені такі техніки: Цинк-друк (отримання штрихових візерунків на цинкових листах), автоматичний набір (відтворення напівтонових візерунків), трихроматичний друк (створення кольорових ілюстрацій). Дев'ятнадцяте століття було спочатку не реалізмом, а реалізмом. Ілюстрації тепер тісно пов'язані з текстом, що міститься в них. Історію книжкової ілюстрації не можна розглядати як прямий і послідовний шлях до художнього прогресу [2].

Є моменти створення шедеврів, але бувають і періоди занепаду, втрати художніх здібностей.

Література надихала і надихає багатьох митців. Важливу роль у мистецтві минулого відіграли твори таких античних письменників, як Гомер, Овідій, Вергілій, Біблія, Євангелія, Шекспір і Сервантес.

 Жанри, в яких митці виражали свій зміст, були найрізноманітнішими – фреска, станковий живопис, гобелен, вазопис, графіка окремими літерами, гравюри тощо. І, звичайно, особливе місце належить книзі.

Ілюстрації бувають:

1. Буквиця – кольорові, розписні великі літери на початку книги, глави, сторінки з новою темою, тексту, абзацу – у вигляді рослин, птахів та тварин, а також сценами з тексту, що прикрашають рукописне (у минулому) або друковане видання.

2. Ілюстрація – заставка – розташовується перед титульним листом; є ілюстрацією до всього літературного твору, тому передає його загальний характер; ілюстрація, що говорить про найголовніше, що є у книзі, розкриває тему книги; може містити портрет автора.

3. Розворотна – розташована на дві сторінки [16].

4. Смужна або напівсмугова – розташовується всередині тексту на половині сторінки або всю сторінку.

5. Ілюстрації-кінцівки - розташовуються всередині тексту; поміщаються в кінці розділів, частин чи всієї книги; можуть бути сюжетнотематичними, тобто зображати тему кінцівки глави; бувають орнаментальнодекоративними або символічними (візерунок або вензель).

6. Вкладні – розташовуються на окремому аркуші-вклейці. Ілюстрації можуть бути кольоровими чи чорно-білими. Сукупність ілюстрацій та правильного дизайну книги дозволяють розкрити зміст книги для читача.

Відтак, виокремлено такі види люстрацій: буквиця, ілюстрація – заставка, розворотна ілюстрація, смугова або напівсмугова, ілюстраціїкінцівки, вкладні ілюстрації.

### 1.2 Аналіз особливостей книжкової графіки

Моєю метою дослідження є дизайн-аналіз ілюстрованих книг для підлітків та вивчення ринку підліткового книговидання в Україні.

Ілюстрування книг для підлітків пов'язане з уподобаннями замовника, навичками самого митця і можливостями видавництва та поліграфії загалом. Враховуються і споживчі потреби читачів.

Сучасні художники в оформленні підліткових та дитячих книг усе частіше використовують комп'ютерну графіку. Нова техніка найактивніше почала розвиватися в Україні наприкінці ХХ ст. і здобула поширення в створенні ілюстрацій. За допомогою комп'ютера й відповідного програмного забезпечення митці здійснюють пошук в художньо-стилістичному вирішенні малюнків.

Існують різні види гравюри, а наприклад: гравюра на картоні, ксилографія, літографія, ліногравюра, цинкографія, офорт, гравюра різцем на міді, мецо-тинто, суха голка, акватинта та ін. Вона залежить від матеріалів, та стилів обробки такі як механічний , хімічний. Зазвичай гравюри виконують в одній із таких технік, або коли вони поєднуються, кольорові чи чорно-білі варіанти. [7].

Один з видів гравюри є ксилографія, за допомогою дерев'яної плоскої друкарської форми отримують зображення. На дошку з гладкою поверхнею ілюстратор накладає свою ілюстрацію олівцями або чорнилом, потім вирізає різаками ( особливими ножами) і робить прорізи в середині ілюстрації між намальованими лініями, це для що повинно залишатися без кольору на відбитку. Таким чином на відбитку мають з'явитися намальовані лінії з іншими деталями. утворити на дерев'яній площині, цікавий опухлий рельєф. Фарбу на дошку наносять будівельним інструментом, таким як - валик. На відтиску ілюстрація з'являється зворотною, ніби відображення у дзеркальці. Ксилографію, друкарською фарбою друкують на папері від руки чи друкарським пресом. Вона проста і дешевша у виконані на металі, і природніше та органічніше для книжкової ілюстрації. Також така гравюра буває кольоровою. Скільки деталей повинне містити зображення, стільки дошок потрібно вирізати (особливість у виїмках, для того щоб було більше кольору в зображенні , головне що виїмки були менше) (Рис.А.1.1).

Другий спосіб гравірування створювався на лінолеумі, який називається ліногравюра. Цей матеріал виконує функцію іншими художніми можливостями, його використовують для великих форматів, в цьому він замінює дерево, тому що дешевше. Чудово підходить для кольорових гравюр. За допомогою лінолеуму гравюри виконуються з різким контрастом двох особливих кольорів це білим та чорним. Ксилографії та ліногравюри характеризуються суворим, дещо незграбним і вузлуватим стилем, схильним до перебільшень, узагальнень і тенденцій до різкості. А гравюра на металі виконується м'якою ,гнучкою та витонченою [25] (Рис.А.1.2).

Ще один з видів високого друку, та виготовлення форм для витиску є цинкографія. При якій на накритому світлочутливому шарі цинкову пластину, копіюють отримані негативи з ізооригіналів, та після труять кислоти неперекопійовані пробільні елементи, заглиблюючи їх на той розмір який потрібно та отримуючи цинкографічне кліше. Для того щоб кліше дорівнював зростанню шрифту , його набивають на підставку. (Рис.А.1.3).

Потім використовували такий спосіб друку як літографія. При цьому способі одразу на папір за допомогою плоскої спеціальної форми, переносяться фарби під тиском створюючи відбитки ; фірма, що працює на друкуванні таким цікавим способом. Тому літографія відноситься до стилю плоского друку [12] (Рис.А.1.4).

Ще один з різновидів естампи вважається гравюра на картоні. Внаслідок такої власної простоти в технології, такий вид гравюри частіше використовують в художніх школах, при навчанні, на таких уроках як образотворче мистецтво. На цей час в ХХ столітті часто використовують у своїх працях цю техніку, видатні художники, завдяки якої створюють шедеври. (Рис.А.1.5).

Одна з давнішніх цікавих технік глибокого друку була різцева гравюра яка створювалась на міді. Зображення створюють металевим різцем , яким треба різати від себе, не так як в ксилографії. Площина лежить в цей час невеликому мішку з піском, який обертають для цікавих ліній у вигляді хвиль. Металевий різак підіймає ніби металеві стружки з металу, і таким чином з'являються виступи, які присутні на краях бронзи. Потім їх рівняють спеціальним ножом. Особливості в цій гравюрі в тоненьких лініях що роблять спеціальним різаком, при цьому лінія яка на міді буде починати і закінчуватися вістрям і звуженням. Спеціальним саморобним тампоном набивають фарбу в щілини, після поверхню покривають вологим папером, і все продавлюють в друкарському версті між валиками. [5] (Рис.А.1.6).

У різьовій гравюрі створюють чіткий рівномірний штрих для правильних перехресних ліній. Часом користуються сталевою дошкою (з XIX ст.). Творчість за допомогою друку буває залежним від чіткої дози фарби та вмінням не правильно користуватись. Від того що постійно знімають фарбу , дошка з міді помаленьку стирається, тонкі лінії від цього зникають. Тому самі перші зображення від дошки будуть якісніші , ніж наступні, одну дошку використовують майже для 300 зображень. Найкращі будуть перші 100 зображень [21].

Наступний вид гравюри є офорт, глибоке зображення створюється завдяки кислототривкого лаку та спеціальної гравірувальної голки, покриваючи металеву площину, і завдяки кислоті подряпини протравлюються, і після в подряпину заповнюється фарба, для зображення та переводиться на папір (Рис. А.1.7) [16].

Далі існує така техніка як меццо-тінто (у перекладі - півтон). Керує ця техніка не лініями а плямами, гарними постійними переходами тіні та світла. Площині завдяки якої роблять ілюстрації, спочатку надають шорсткість спеціальними інструментами. Після, гострим інструментом , працюють починаючи з темного і закінчуючи світлим. поступово згладжуючи шорсткості. На особливих місцях де має бути тільки світлими, полірують начисто [8] (Рис. А.1.8).

Один з різновидів офорта теж вважається цікавою технікою акватинта, вона є основною манерою незвичайних прийомів, що дають створювати тональні площини великого простору та різні фактури, форми, це є найпоширеніші способи гравірування в офорті (Рис. А.1.9).

Суха голка . На площині шарпають сталевою гострою голкою. Але від різцевої гравюри вона відрізняється тим, що по краї прорізів не згладжують, тому у відображені залишаються темні оксамитові сліди, що дозволяють звільнити рух, в тонкі та світлі, легкі емоційні штрихи [25] (Рис. А.1.10).

Існує така техніка як оригінальна графіка, її виконують в одному екземплярі, тому її вважають унікальною, виконують її різними матеріалами, але по особливому. [16].

Такі як: чорнило для гравіювання, вугілля, деревне вугілля, олівець, графіт, ручка та чорнило, маркер та авторучка. Sangina - матеріал, який використовується в поєднанні зі світлими, повітряними відтінками; віддайте перевагу паперу середньої щільності. Малюнок потрібно виправити. Сангіна створює дрібні роботи, використовуючи картон, який вона досі створює, для створення монументальних фресок. [16].

Скульптурні чорнила – треба розбавити скипидаром і нанесіть пензлем, щоб створити дуже глибокий чорний тон, з додаванням китайського білого чорнила вони також надають першокласний сірий тон. Якщо додати скипидар, то можна зробити найтоншу туш, щоб вирівняти лінії в їх тінях.

Малювання вугільний олівцем дає задоволення, від його характерного глибоко чорного кольору , що надає підвищену соковитість. Олівець залежит від сорту паперу, на різних видах він малює легкі тонкі лінії чи чи насичені товсті . Робота в широкому тоновому діапазоні забезпечує тональний контраст і графічну виразність, можливі соковиті глибокі космічні рішення. Вугілля - широкоформатний, узагальнений матеріал широкого тонального діапазону; можна працювати на папері, картоні, полотні. Це матеріал з широкими і довгими лініями і плямами. Деревне вугілля є чудовим матеріалом, але йому потрібно задати візерунок, особливо після довгих годин роботи. Для того, щоб зберегти свіжість образу, закріпити його необхідно відразу, на гарячій дорозі. Вугілля, просочене маслом, дозволяє досягти відмінних результатів: масло фіксує образ, а чорні стають теплішими і глибшими. Олівці різних м'яких і твердих номерів універсальні: можна використовувати різні символи, відтінки, лінії різноманітних штрихів (паралельні, косі, короткі, довгі, сітки); праця над деталями, аж до відображення ока, і широкими узагальненнями, від світлого і прозорого до жорстких, драматичних зіткнень світла і тіні, легкий доступ до світлотіні, яка може передати текстуру матеріалів. Графіт - можна використовувати в поєднанні з ручками та чорнилом. Якщо графіт сірий, слід ще два рази писати пером; потім виділити найбільш інтенсивні тони графіту, обробивши пером передній план. Кисть і туш — підкреслює лінії та штрихи, вимагає прицілювання, високої точності та сильної виразності [17].

Фломастери, фломастери - набір для узагальнення, для основного остаточного виділення, з їх допомогою легко досягаються точкові і контрастні світлотіні. Ручки, в тому числі гелієві, вимагають особливої сили волі для вираження простору, світлотіні, важливості подолання ліній [17]

Отже, виокремлено такі особливості книжкової графіки до яких входять: гравюра та оригінальна графіка, яку створено за допомогою різних матеріальв і технік.

### 1.3 Аналіз аналогів книжкової графіки у друкованих виданнях

Для аналізу було обрано арт-книгу Юліти Ран «Мандрівні казки» (Рис. А.1.11.). Як уже було сказано, праці авторки дуже рідкісні і навіть до тих видань, дуже складно отримати доступ. Тож робота є відповідальною, досить важливо знати правильний спосіб оформлення роботи, правильну візуальну мову, яка б не тільки не завадила зацікавленому читачу

ознайомитися з виданням, але також і максимально допомогти запам'ятати та засвоїти матеріал, що наведений у книзі.

Візуально обкладинка виконана лаконічно, відповідно до загального стилю оформлення видання. На лицевій стороні розміщений графічний елемент червоного кольору. Праворуч знизу, розміщена шрифтова композиція максимально проста та легка для прочитання, наближена до тої, яка була в оригіналі. Художня література вимагає додаткової образності або ілюстративності, тому варіант шрифту без засічок та додаткових художніх елементів, є на мою думку, гарним рішенням [13].

Особливість арт-книги полягає в тому, що вона дає яскраву та цілісну картину побудови книги, при цьому не будучи відносно простою для сприйняття. До читацької групи можна віднести студентів, викладачів, осіб які так чи інакше пов'язані з книжковою справою, або аматори, що хочуть самостійно дізнатись більше, і саме головне дітей [22].

У результаті було обрано яскравий, але лаконічний стиль оформлення. Видання виконане не лише двома кольорами, а різноманітними. Ілюстрації виконані у змішаній техніці із використанням колажу, растрової та векторної графіки (Adobe Photoshop). Головний наголос залишений все ж на тексті твору та прикладах-схемах, а не на візуальному оформленні, адже за рахунок сюжету художнього твору, зміст тексту сприймається легше [8].

Для видання було обрано формат 22х28,6 (для цифрового друку) що після обрізки утворює формат 145х215 мм. Ціль зміни формату – зробити видання естетично привабливішим, легшим для сприйняття, оригінальним. Його розмір дозволяє збільшити бічні поля для полегшення читання та винесення на них колонтитулів. Збільшення полів дає більше «повітря» у композиції розворотів, полегшує сприйняття тексту та зменшує втому від читання. Також широкі поля дозволяють зручно тримати книгу в руках [14].

Завдання композиції — з'єднати елементи, що складають загальну картину, з'єднати їх у неподільне ціле. У добре складеному малюнку чи малюнку жодна частина не може бути вилучена, нічого не можна додати без

впливу на художню якість. І навпаки, якщо малюнок складений погано, ви можете легко видалити його частину або додати нове без шкоди. Кожен малюнок або малюнок складається з кількох, іноді дуже багатьох, частин. Кожен розділ має деякі якості, які привертають нашу увагу. Деякі частини зображення або зображення привертають вашу увагу більше, інші менше. В основному це залежить від смислового значення об'єкта, де художник розкриває розмір об'єкта, його відтінок (інтенсивність кольору) і, нарешті, його положення у візуальній площині. Картина або дві частини зображення будуть збалансованими, якщо вони мають однакову візуальну гостроту, тобто однаковою мірою привертають увагу глядача. Балансування може бути досягнуто на симетричній основі, тобто коли дві частини розташовані однаково відносно будь-якої осі (осі симетрії). Але не завжди вдається збалансувати частини зображення біля осі або поблизу центру. У більшості випадків балансування деталей не засноване на симетрії (асиметричне поєднання). Рівноваги в асиметричних схемах досягти важче, ніж в симетричних структурах. Загалом симетричні та асиметричні композиції суттєво відрізняються за впливом на глядача [9].

Коли архітектура покликана втілити ідеї величі, піднесеності й урочистості, вона створює симетричний образ. Це стосується більшості палаців, громадських будівель, соборів і храмів. Симетрія може найкраще висловити ідею стабільності, непорушності та цілісності всередині себе. Опозиційна асиметрія композиції, перш за все, завжди у формі фрагментації. Це означає, що з цілого вилучено більше шматка, ніж цілого. Він більше зосереджується на дії (тому що ми говоримо про людей), а не на статиці стабільності та рівноваги. Але навіть зображення будівель або ландшафтів завжди більш динамічні, ніж симетричні системи через їх структурну асиметрію. Асиметрія художнього стилю ХVІІ століття (бароко) має свою домінантну тематичну динаміку, фантазію розуму, порив, напруженість дії волі, порівняно з попереднім мистецтвом ХV-ХVІ ст. , переважно симетрична композиція. І симетрія, і асиметрія мають свої закони рівноваги. У першому випадку симетричність композиції, ця рівновага встановлюється майже автоматично, звичайно, вона регулюється дрібними деталями. У випадку асиметрії вона визначається художнім чуттям, заснованим на чуттєвому і мальовничому водночас. Ця рівновага стосується як самих фігур, так і проміжків між ними, і формується за рахунок розумного розподілу величин розмірів, протиставлення плям і кольорів, використання світла і тіні, контурів, контрасту і гармонії. [18].

Баланс розподілу живописного матеріалу можна підтримувати з більшою чи меншою витривалістю, залежно від мети. Композиція є одним з найважливіших елементів у будь-якому образотворчому творі. Робота повинна бути цілісною і гармонійною. Як уже зазначалося, в різних частинах композиції частини зображення повинні узгоджуватися між собою, бути підпорядкованими головній частині і відображати її головне значення. Основна частина – це те, що спрямовує око глядача на найважливішу частину зображення (Рис. А.1.12). Друга частина повинна бути тісно пов'язана з основною і доповнювати одна одну. Момент композиції відбувається на самому початку творчого процесу. Композиція — це свідоме художнє вираження творчої думки всіх частин автора. Форма композиції, заснована на образному зображенні готової картини, здійснюється всіма доступними для живописця засобами. Композиція є одним з найважливіших аспектів процесу перцептивного творення. Композиційно неорганізований твір мистецтва може повністю втратити свою художню цінність. Це добре видно навіть на найпростіших малюнках. Важливішою є композиційна структура в складних багатообразних образах. Якою б важливою і важливою не була тема твору, якщо художник нехтує правилами композиції, це не матиме належного впливу на глядача. Як зазначалося раніше, композиційні структури – це не просто зовнішні моменти, які об'єднують окремі елементи зображення. Змінюючи композицію, це докорінно змінює внутрішню художню сутність твору [11] .

Велику увагу було приділено ілюстраціям, оскільки їхнє оформлення несе роз'яснювальний характер. Фактура в ілюстрації – важлива деталь, що змушує картинку говорити і відповідно впливати на глядача. Фактура може створити об'єм, обманути зір, викликати емоцію. Отже, для графіки, у якій обмежений колір, вона відіграє значну роль (Рис. А.1.13.) [10].

Для оформлення основного тексту проектованого видання обрано гротескний шрифт, а саме – Candara. Це універсальна сучасна гарнітура з широким набором накреслень та низькою контрастністю. Під час вибору гарнітури було поставлено за мету знайти шрифт, що був би оригінальним та не широко використовуваним, але при цьому зручним для читання. Основний текст казки набраний тонким накресленням згаданої гарнітури, кеглем 12 пт. Заголовки казок набрані жирним кеглем 18 пт. Розміщення елементів змісту нетрадиційне. Текстова композиція складається зі збільшеної літери - кегль (20пт) жирного накреслення. Вихідні дані вкінці видання мають оформлення, що повторює вступну частину на початку. Ця сторінка, є не такою активною, що логічно веде до завершення видання. Таке оформлення створене для того, щоб облегшити і пов'язати вхід і вихід у видання. На цій сторінці розміщена більш детальна інформація: назва, кількість обліково-видавничих аркушів, відомості про папір, друк, гарнітуру тощо [26] .

### Висновок до розділу 1

Оформлення будь-якого макету арт-книги має свої рішення щодо дизайну. Великі візуальні образи які об'єднані певною спільною ідеєю, часто використовують нестандартне оформлення і можуть допомогти відтворити гарний оригінал макету арт-книги, який буде ефектним виробом для замовника.

За величезну історію розвитку людства виявилося безліч видів друкованого видання, такі як: науково-популярні, художні, освітні, документальні, довідкові, дитяча література та подарункові видання.

Художнє оформлення видання залишається як і раніше унікальним та відрізняється оригінальним оформленням та технологічним процесом, завдяки яким людина може прикрасити свою книжкову полицю унікальним виданням.

В першому розділі ми розглянули види ілюстрацій: буквиця, ілюстрація – заставка, розворотна ілюстрація, смугова або напівсмугова, ілюстрації-кінцівки, вкладні ілюстрації.

Також проаналізували особливості книжкової графіки, детальніше розглянули такі поняття як: (ксилографія, ліногравюра, цинкографія, літографія, гравюра на картоні, різцева гравюра, офорт (від франц. азотна кислота), меццо-тінто (у перекладі - півтон), акватинта, суха голка, Вугілля, вугільний олівець, граверне чорнило).

Теоретично розглянули процес проєктування друкованого видання, дослідили історію виникнення ілюстрації, розглянули особливості видів ілюстрацій;

Розглянули аналоги схожих арт-книг, а також виокремили особливості книжкової графіки;

### РОЗДІЛ II.

## ОСОБЛИВОСТІ ПРОЄКТУВАННЯ МАКЕТУ ДРУКОВАНОГО ВИДАННЯ

2.1. Використання засобів композиції та кольору у процесі проектування.

Для створення своєї книги в минулому році я працювала з текстом, тобто створювала історію для свого оповідання. Раніше мене цікавила тема підліткового життя, і я гадала що на цей час тема підліткової поліграфії має бути популярною. Тому я вирішила що зробити арт-книгу на тему підліткового життя, буде цікавим проєктом .

На мою дуку будь-яке мистецтво, таке як скульптура, мелодія, картина, чи кіно, це все потребує структури та побудови.

Тому в арт-книзі будь-яка ілюстрація або малюнок складається з об'єктів, які, у свою чергу, складаються з ліній і форм. Композицію загалом визначають також кольори, тіні, контраст, текстура, форми та пропорції об'єктів [19].

Моє завдання розмістити об'єкти, кольори та тіні у певному порядку, щоб це все складалося в гармонійну картину. Тому для початку я за компонувала ескізи до ілюстрацій. Кожен раз коли я створювала ілюстрацію я перечитувала текст, для того щоб підібрати самий незвичайний сюжет. Планувалось створити десять ілюстрацій, але спільно з керівником мого кваліфікаційного проекту, було вирішено створити п'ять ілюстрацій. Тому що для їх створення потрібно було мати велику кількість часу, так як ілюстрації були складними (Рис. Б.2.1).

Існує кілька основних правил при складанні композиції які я використала в своїх ілюстраціях. Крім розташування центральних та допоміжних об'єктів, дотримання пропорцій та перспективи, мені треба враховувати колірні рішення, світло-тінь, а також контраст, тобто для створення ілюстрацій я дотримувалась правил, підібравши кольори (Рис. Б.2.2) [14].

Зараз дуже сучасно в оформленні підліткових та дитячих книг усе частіше використовувати комп'ютерну графіку. Тому за допомогою комп'ютера й відповідного програмного забезпечення я здійснила пошук в художньо-стилістичному вирішенні малюнків. Для створення ілюстрацій я використала растрову програму Adobe Photoshop. Комп'ютерна графіка передбачає використання спеціальних програм, графічних пакетів. У створенні ілюстрації я найбільш активно використовувала векторні й растрові програми. До прикладу, векторні програми "Corel Draw", "Illustrator, та растрові — пакет з "Adobe". В останні роки все більшого інтересу набуває використання технічних можливостей графічного планшету. Тому за допомогою планшету, я деталізувала ілюстрації до книги, та виправила всі помилки (Рис. Б.2.3).

Аналізуючи особливості растрової графіки, недоліками вважаю значний обсяг масивів даних і практично неможливість збереження масштабу зображення без втрати якості. Робота з великим масштабом ілюстрацій вимагає відповідно потужної матеріально-технічної бази, основи комп'ютера.

З активним поширенням комп'ютера та відповідного програмного забезпечення видозмінюється стилістика та сама методика принципу створення ілюстрації, художнього оформлення підліткових видань. Для свого проекту я створила індивідуальну стилізацію дійових персонажів, і незвичайне кольорове рішення за допомогою вивчення підліткового погляду на життя.

Більшість підлітків переживають перехідний вік який дає їм пережити багато емоцій, тому ця книга відображає підлітка в фантастичній емоційній історії яка супроводжується цікавими, зі своєю особливістю, ілюстраціями. Особливість ця знаходиться в колірній гамі, яка з'єднується з текстурами утворюючи цікаву композицію. Аналізуючи підліткову поліграфію я зрозуміла, що підліткам не подобаються яскраві кольори. Кожна ілюстрація супроводжується якимось незвичайними подіями в творі які трапляються з

головним персонажем. Ілюстрації мають однакові розміри, та чітко розташовані з текстом.

Моя мета — використовувати візуальні елементи та дизайн, щоб показати потенційним читачам, про що йдеться у книзі, і створити в них яскраві відчуття, які дає їм книга . Тому я добре попрацювала над простором на обкладинці де знаходиться головна героїня моєї арт-книги, він присутній в історії як улюблене її місце. Щоб все ж відобразити її почуття я показала її в одинокому образі серед лісу. Та самий ключовий момент це перо, яке дає підказку на крила, та саме головне це його колір, воно чорного кольору. В головної героїні білі кила, а чорне перо внесений в ілюстрацію з історії як загадковий елемент, який читач помітить не одразу а тільки в середині твору [24] .

### 2.2 Проєктування структури та обкладинки книги.

Створення обкладинки є останнім творчим кроком під час видання книги. Це тому, що майже все, що стосується анатомії обкладинки книги, контролюється остаточною, відредагованою версією книги: розмір обрізки, колір паперу та кількість сторінок визначають розміри моєї обкладинки. Ніколи не буває вагомої причини, щоб розробити обкладинку до завершення остаточного чернетки, тому що це, ймовірно, означитиме, що мені все одно доведеться робити це знову [23].

Незалежно від того, чи є я автором, який займається самовидавництвом, чи незалежним видавець, мені потрібна інформація про те, чого хоче моя цільова аудиторія, щоб я могла приймати обґрунтовані бізнес-рішення на основі даних. Перш ніж розпочати дизайн обкладинки, дослідивши від 10 до 20 книг у моєму жанрі, розбираючи кожну обкладинку на частини. Треба звернути увагу на передню обкладинку, задню обкладинку, корінець, макет, зображення, шрифти та інші елементи кожної обкладинки.

Тому я зробила нотатки, швидкі нотатки на кожній обкладинці. Що викликало у мене бажання їх прочитати? Знайшла теми, які спільні з моїми найцікавішими дослідженнями. Після того, як я завершила нотування, редагування та дослідження, я була готові приступити до дизайну обкладинки.

Дизайн обкладинки книги складається з тексту та зображень. Щоб отримати правильний макет, вам потрібно подумати про одне повідомлення, яке ви хочете, щоб ваш дизайн обкладинки передав. Яке почуття чи ідею ви хочете передати? Яке б повідомлення ви не вирішили розмістити, переконайтеся, що кожен елемент від кольору і зображення до шрифту та тексту підтримує його [3].

Коли я знаю своє завдання, тоді думаю, як найкраще його передати. Хочу зробити таємницю в обкладинці, тому я зробила так щоб заголовок і особлива деталь домінувала в композиції. Зробила чіткий передній план ілюстрації а задній розмитий (Рис. Б.2.4).

Вибрані мною шрифти передають більше, ніж слова, які вони вимовляють. Для цього я зробила заголовок так щоб інформацію було легко прочитати, та встановила настрій шрифту, щоб створити відчуття пригод (Рис. Б.2.5).

Передня обкладинка є першою з фізичних частин книги. Я маю одну мету: продати книгу, заінтригуючи потрібних читачів. Основними елементами передньої обкладинки є назва та ім'я автора. Додаткові елементи включають в себе графіку [4].

З усіх різних частин книжкової обкладинки, це, мабуть, найважливіше вибрати ілюстрацію - яка привабить мою цільову аудиторію. Вона повинна повідомляти, про що книга, залучаючи мого читача. Для цього використала візуальний елемент, щоб створити очікування, заінтригувати. Тому тут не варто економити; візуальний компонент моєї обкладинки — це перше, що побачить мій потенційний читач і що він запам'ятає. Саме головне переконатися, що проект виглядає професійно .

Для свого проекту я розробила до десяти утверджених ескізів до ілюстрацій, гармонійно оформивши з обкладинкою. В кожній ілюстрації зображується особливий сюжет героя, тобто головні моменти в книзі. Стиль ілюстрацій я за компонувала з аналогів, які переглядала, доповнюючи своїм. Та використавши правильні розміри готових ілюстрацій Створила макет з текстовою частиною (Рис. Б.2.6.).

### 2.3 Розробка макету арт-книги.

Оформлення книги може здаватися грандіозним завданням, особливо якщо це робити самостійно. Існує цілий світ варіантів дизайну та варіантів друку, якими потрібно орієнтуватися, перш ніж моя книга знайде свою аудиторію.

Правильний макет також запевняє мого читача, що я професіонал, який серйозно ставиться до написання й публікації. На переповненому ринку з кількома перешкодами для входу ця неявна обіцянка відокремлює справжніх письменників від інших [6] .

Так як я є не тільки ілюстратор а і автор, велика ймовірність, що мені знадобиться невелика допомога в оформленні книги, за допомогою посібників, та інших джерел інформації для створення макету (рис. 2.6).

Форматування книги – це буквально те, що випливає з назви. В першу чергу треба переконатися що основний зміст книги добре збалансований. Крім того, звернути увагу на інструкції та вимоги видавничої платформи. У більшості випадків спочатку форматують свій рукопис (звичайний текст) з ілюстраціями, а потім переходять до всіх інших змін. Це більше з технічного боку. Чи мають для вас сенс такі слова, як шрифт, розмір шрифту, пробіл? Вони є одними з основних основ форматування [27].

З іншого боку, макет книги збирає знання про форматування та впроваджує їх у дію. Мета полягає в тому, щоб загальний дизайн тексту виглядав чудово і не погіршував читабельність. Наприклад, чи правильно встановлені поля для представлення макета сторінки? Чи достатньо добре співіснують зображення та текстові блоки?

З чого складається мій макет розберемо на частини:

в першу чергу макет складається з обкладинки, яка є самим головним для дизайнера, так як потрібно створити Ілюстрацію яка має зацікавити читача, містити вона має ім'я автора, назву книги (великого шрифту), та сам дизайн який має нести сенс; для неї я розробила два ескізи для переднього та заднього плану;

в другу, корінець, який грає важливу роль, а саме перший погляд падає на нього, містити він має ім'я автора і назву книги середнього розміру шрифту;

- форзац, за звичай дизайнери обожнюють вкладати в форзаци ілюстрації або орнаменти, але я хочу використати звичайний зелений колір який чудово компонує з обкладинкою;

- ілюстрації в книзі, це зображення з певним сенсом;

та звичайно текст, з якого створювались зображення (рис. 2.7).

В розробці ескізів до обкладинки я врахувала правильні розміри для формату А4, та розділила на декілька частин:

- довжина корінця залежить від товщини палітурки та ілюстрацій, це до 1 см;

- згин обкладинки біля корінця займає 5 мм;

- відступ для обрізу містить 5 мм;

- основна частина 250мм;

- Весь файл обкладинки зі всіх боків по 5 мм.

Для створення макету було використано програму Adobe Photoshop.

Розміщення шрифту не має заходити за рамки основи не менш 1см. Композиція назви створена гармонійно по середні, а ім'я автора, чітко вставлене зверху, без помилок.

Фінальним етапом після створення макету, для друкування арт-книги я зробила економічний розрахунок:

Таблиця 1.1.

### Економічний розрахунок

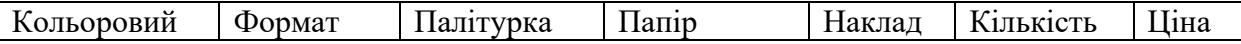

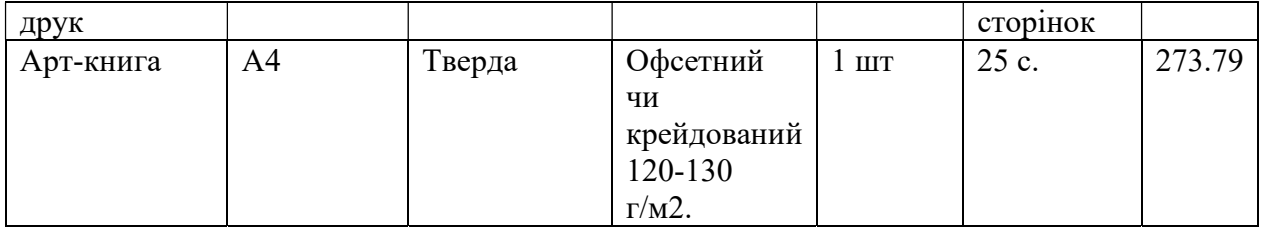

### Висновок до розділу 2.

В результаті 2 розділу було проведено також не малу частину роботи, насамперед було більш детальніше розглянуто композицію, як побудову цілісного витвору всі складові якого повинні гармонійно узгоджуватися.

Розглянули задачі колір-гами макету. Було оглянуто відтінки, інтенсивність кольорів спрямована саме на читача. (відтінок виробляється шляхом «затемнення» кольору). Також випадки, коли один проектор встановлений на повну інтенсивність, другий встановлений на деяку інтенсивність між нулем і повною інтенсивністю, а третій - на нуль. "Затемнення" здійснювалося за рахунок зменшення інтенсивності кожного проектора до тієї самої частки від його початкового налаштування.

Було отримано оригінальний макет з нетиповим, динамічним оформленням. Був підібраний шрифт, який підходить до загальної композиції книги, проводить паралелі з конструктивізмом та є легким для засвоєння інформації.

 Щоб передача інформації максимально легко сприймалась читачем, була продумана ритміка графічних елементів та ілюстрацій, щоб не втомлювати перевантаженими сторінками.

Обкладинка яскрава, та все ж не несе візуального перевантаження. Внутрішнє оформлення також яскраве, однак не є різким або неприємним. Все досить витримано, ритміка оформлення має правильно поставлені акценти.

### ВИСНОВКИ

У першому розділі було визначено основні терміни та поняття, що стосуються виготовлення поліграфічної продукції. Також було створено дослідження історії, в якій було присутньо різноманітні види ілюстрування книг, наприклад: буквиця, ілюстрація, розворотка, смужна або напівсмужна, ілюстрації кінцівки. Також було розглянуто різновиди гравюр, такі як : ксилографія, гравіювання на лінолеумі, цинкографія, літографія, гравюра на картоні, офорт, мецо-тинто, суха голка, граверне чорнило, вугільний олівець, вугілля, графіт, перо, туш, фломастер, авторучка. Зараз ілюстрація — ширше поняття, пов'язане як із текстом. Сучасна ілюстрація не зводиться до пояснення тексту, може розповідати самостійну історію чи вирішувати якесь завдання, наприклад комерційну.

 Також для аналізу до проєкту було обрано арт-книгу Юліти Ран «Мандрівні казки», та інші не популярні аналоги. Тож робота є відповідальною, досить важливо знати правильний спосіб оформлення роботи, завдяки якої я змогла зробити свої замальовки.

 Було визначено що в академічному живописі ескіз — це малюнок, зроблений для майбутньої роботи, вибір кольору та композиції. В даний час напрямок малювання зростає і розглядається як один із самостійних художніх напрямів у сучасному мистецтві.

 ля створення проєкту я скористалась більш сучасними методами комп'ютерної графіки. Її часто використовують в дизайні сучасних підліткових і дитячих книг. Тож за допомогою комп'ютера та відповідного програмного забезпечення я шукала художньо-стилістичне рішення для малювання. Для створення ілюстрацій я використовую растрову програму Adobe Photoshop.

 В другому розділі для створення арт-книги було вивчено етапи створення ілюстрацій та розпочато роботу над проектом. Для розробки вирішила створювати зображення з історіями для певного середовища. Я знайшла способи виразити почуття, емоції та контекст конкретного предмета.

 Щоб створити ескізи я вже знала в я кому стилі зроблю замальовки. Для початку я почала з найскладнішого це – обгортки. Для її створення, олівцем я замалювала пару ескізів. Вибравши потрібний ескіз я почала його розробляти. Також я продовжила розробляти ескіз другої сторони обкладинки, для його створення я не вклала багато зусиль, використавши ескіз з лицевої сторони. Після, я почала підбирати кольори для ілюстрацій. Коли намагалась створити схожі відтінки як на обкладинці, мені ілюстрації здались нудними, тому я вирішила зробила зробити новий пошук кольору та добавити контраст, тоді ілюстрації стали більш живими.

 Наступний етап був в розробці ілюстрації, для них я підібрала кольори та приступила до детальнішої розмальовки. Підчас роботи користувалася правилами композиції та кольору.

 Тому до нової обкладинки було підібрано новий вид шрифту та колір, тому що минулий надто змішувався з зображенням. Тому я підібрала такі шрифти як UkrainianPresent та UkrainianBrushScript , вони зм'якшують вигляд. Також використала деякі кольори з композиції малюнка.

 Ще один важливий етап розробки після створення ілюстрацій це створення макету. Оформлення будь-якого макету арт-книги має свої рішення щодо дизайну. Великі візуальні образи які об'єднані певною спільною ідеєю, часто використовують нестандартне оформлення і можуть допомогти відтворити гарний оригінал макету арт-книги, який буде ефектним виробом для замовника. Щоб передача інформації максимально легко сприймалась читачем, була продумана ритміка графічних елементів та ілюстрацій, щоб не втомлювати перевантаженими сторінками.

 Тому для своєї роботи в результаті було обрано не дуже яскравий, але лаконічний стиль оформлення арт-книги. Видання виконане різноманітними кольорами.

 Для розробки макету було виконано обкладинку та п'ять ілюстрацій, з невеличким дизайном шрифту. Для правильного друкування були проведені точні економічні розрахунки.

### СПИСОК ВИКОРИСТАНИХ ДЖЕРЕЛ

1. Антонович Є. А. Художні техніки у школі : навч.-метод. посіб. для студентів художньо-графічних факультетів вищих навчальних закладів / Є. А. Антонович, В. І. Проців, С. П. Свид. Київ : ІЗМН, 1997. 120 с.

2. Атабеков Н. А. : Словник-довідник ілюстратора науково-технічної книги. Москва, 1999. 282 с.

3. Бореїв Ю. Б. Естетика. М.: Вища школа, 2002. 511 с.

4. Браун К. : Акварель. Кольори. Енциклопедія. Москва, 2011. 192 с.

5. Беличко Ю. В. : Український живопис. Київ, 1989. 191 с.

6. Бурова Т. : Історія виникнення книжкової ілюстрації. URL: https:// zski.com.ua/shkilna-biblioteka/uroky-rekomendatsiji/istoriya-vynyknennya-knyzh kovoji-ilyustratsiji (дата звернення: 22.11.21).

7. Гребенюк Г. Є. Основи композиції та рисунок : Техніка, 1997. 221с.

8. Гавенко С. Ф. : Практикум з оцінки якості поліграфічної продукції С. Ф. Гавенко, О. В. Ворожаєва. Львів : Афіша, 2001. 106 с.

9. Ісаєвич. Я. Українське книговидання : витоки, розвиток, проблеми. Львів, 2002. 137 с.

10. Іттен І. Мистецтво кольору : пер. с англ. Л. Монахова. Москва : Вид. : Д. Аронов, 2011 р. 220 с.

11. Козлова М. М. Редакторська підготовка літературно-мистецьких видань: навчал. Посіб. для студ. спец. "Видавнича справа та редагування". Ульянівськ УЛГТУ, 2000. 158 с.

12. Колосов А.І., Андреєв Ю.С., Волкова Л.А., І.О., Васін Г.І. : Технологія поліграфічного виробництва (виготовлення друкованих форм), «Книга». Київ, 1996р. 163 с.

13. Кадоркіна Ю. О. : Сучасна українська книжкова ілюстрація. 2018.  $19 - 22$  c.

14. Лещинский А. А. Основи графіки : навчал. посіб. Гродно ГРГУ, 2003. 194 с.

15. Левадний О. М. Композиція : авторський концептуальний методичний матеріал з питань моделювання творів мистецтва / О. М. Левадний. Полтава, 1993-2005. 20 с.

16. Лагутенко О. Graphein графіки : нариси з історії української графіки ХХ ст.. Київ : Грані-Т, 2007. 165 с.

17. Мінервін Г.Б. : Дизайн. Ілюстрований словник-довідник. Москава, 2004. 288 с.

18. Назайкін А. Види ілюстрацій. URL:http://www.nazaykin.ru/ lekcii/copywriting/sozdanie\_texta/vidy\_ill.htm (дата звернення: 02.12.21)

19. Огієнко І. Історія українського друкарства, т. 1 : Історичнобібліографічний огляд українського друкарства ХV–ХVIII вв. Київ, 1994. 76 с.

20. Овчінніков В. Історія книги. : Еволюція книжкової структури. Львів : Світ, 2005. 420 с.

21. Пушкар О. І., Андрющенко Т. Ю. Ілюстрування. : навчал. посіб. Харків, 2015 р. 61с.

22. Пушкар О. І., Грабовський Є. М., Оленич М. М. Технології поліграфічного виробництва : навчал. посіб. Харків, 2019 р. 21 с.

23. Скрилина С. А. : Кольорова корекція в Adobe Photoshop. 2011, 25– 28 с.

24. Сава В. І. Основи техніки творення книги : навч. посіб. Львів : Каменяр, 2000. 136 с.

25. Шевченко В. Художньо-технічне редагування : підручник. Київ : Видавець Паливоди А. В., 2010. 516 с.

26. Ярема С. М. Видавничо-поліграфічні технології та обладнання : навч. посіб. Київ : Либідь, 2003. 320 с.

27. Яремків М. Композиція. Творчі основи зображення : навчальний посібник. Тернопіль, 2005. 112 с.

# ДОДАТКИ

# Дотаток А

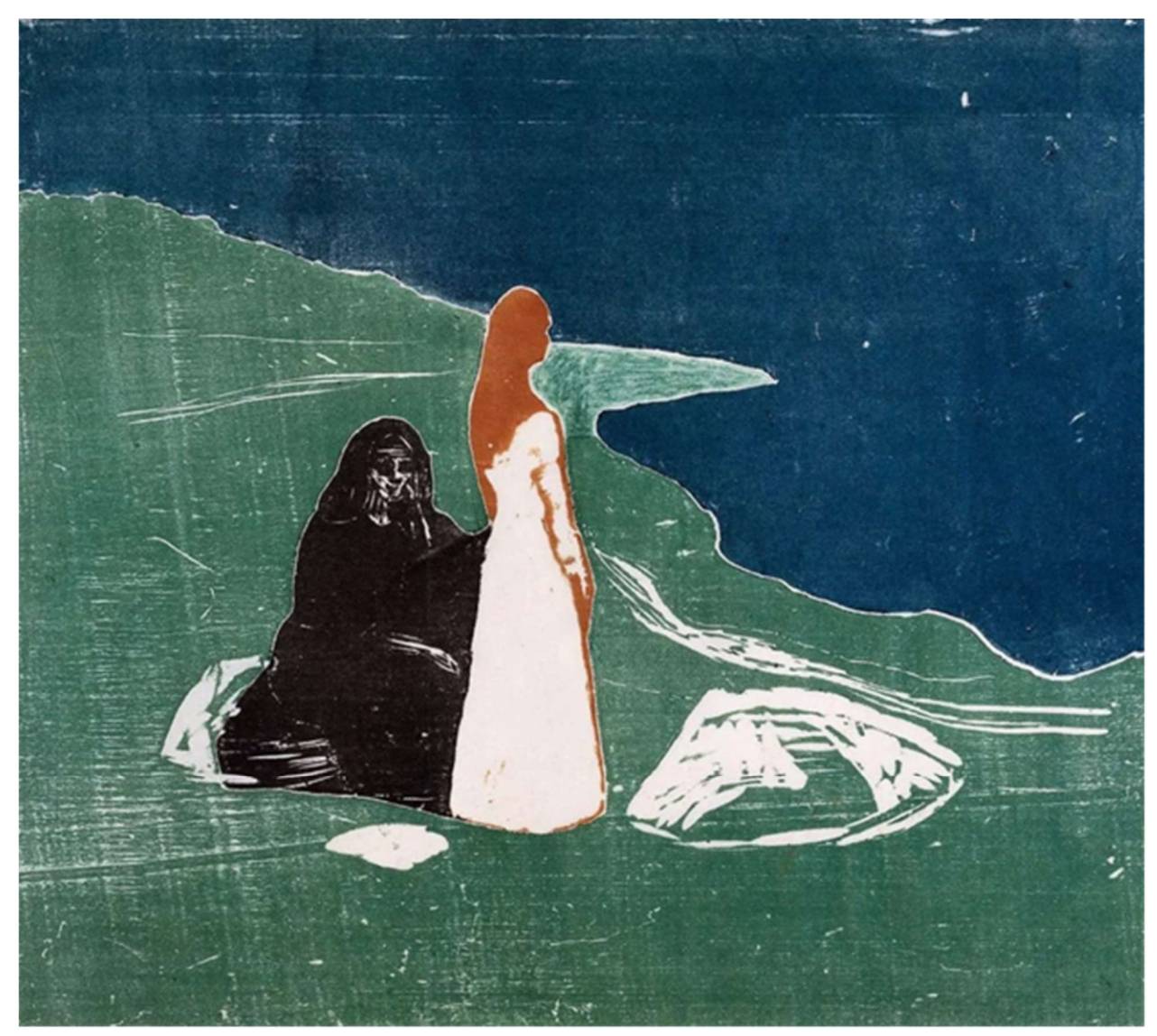

Рис.А.1.1. «Дві жінки на березі» Єдвард Мунк 1906.

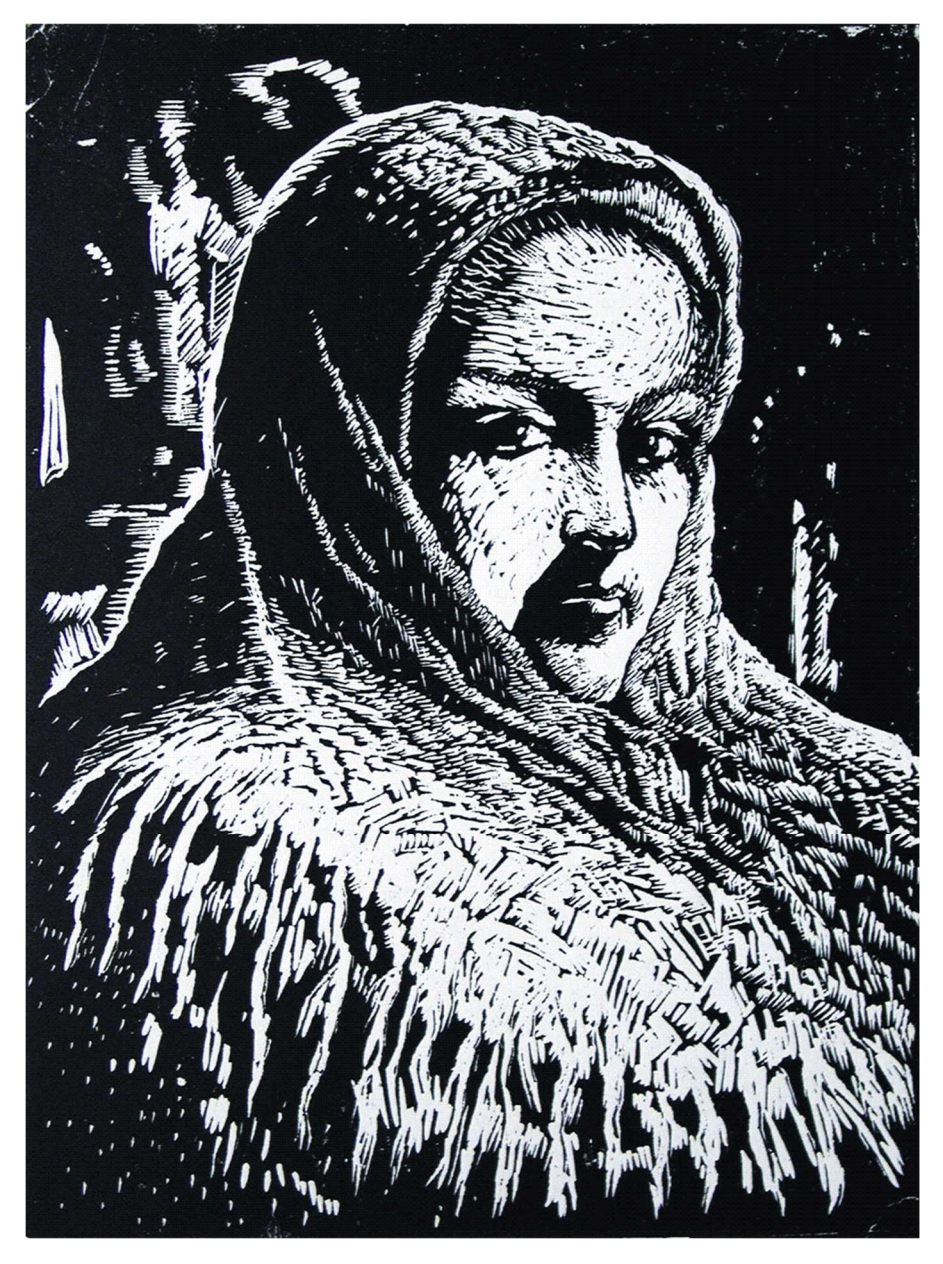

Рис.А.1.2. «Жіночий портрет» І.Т. Грегорєв 1944р.

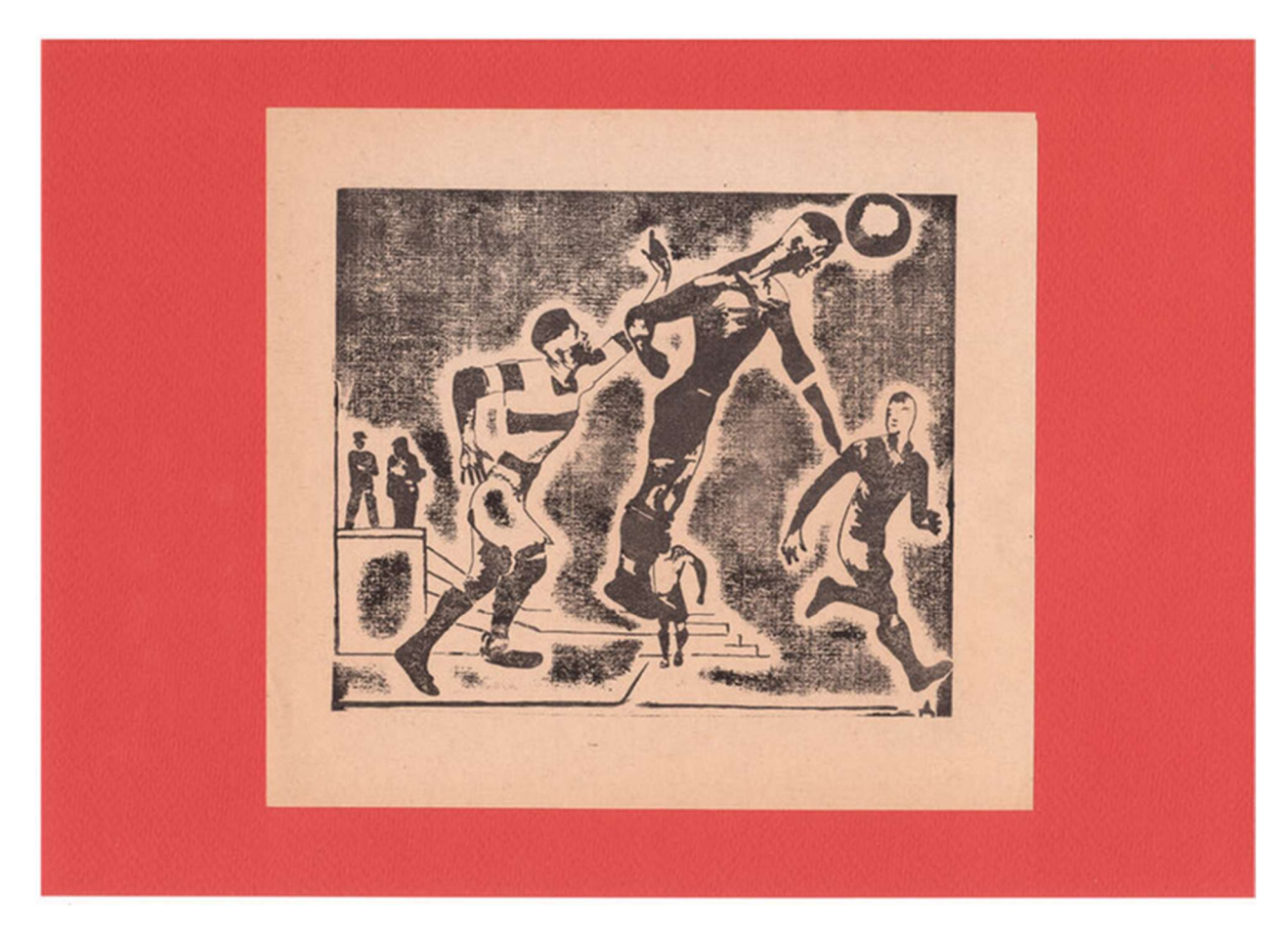

## Рис.А.1.3. А.А. Дейнека

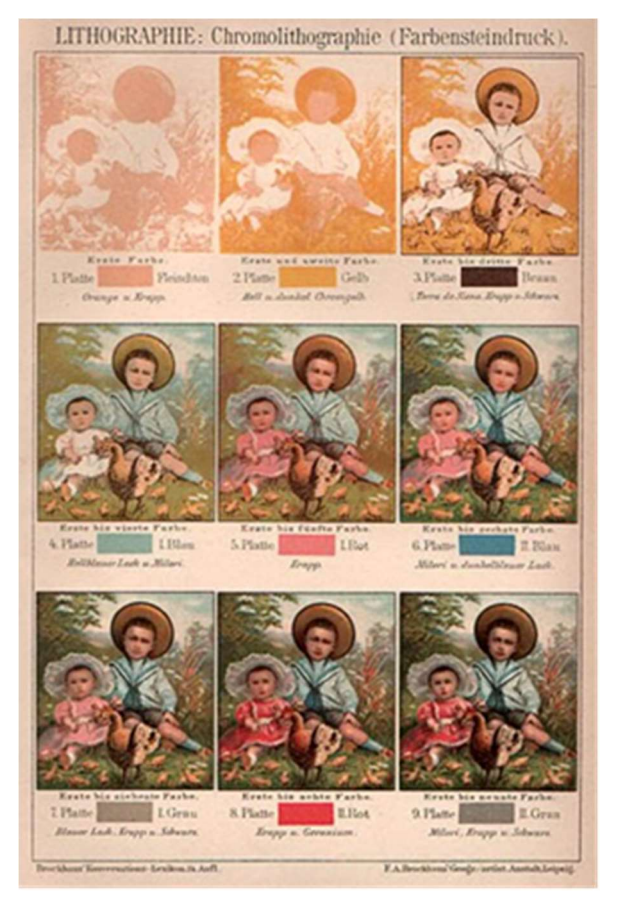

Рис.А.1.4. Літографічне друкування за допомогою 9 каменів

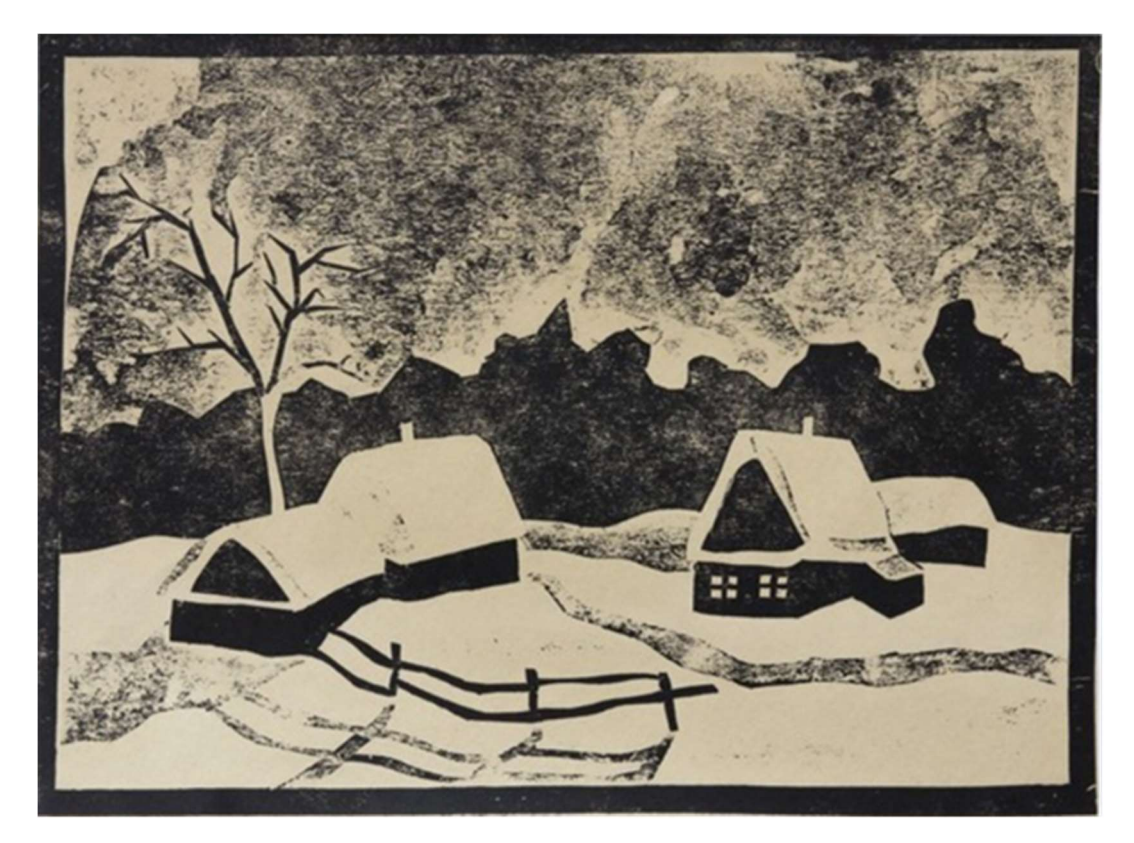

Рис.А.1.5. Л.Г. Ушакова.

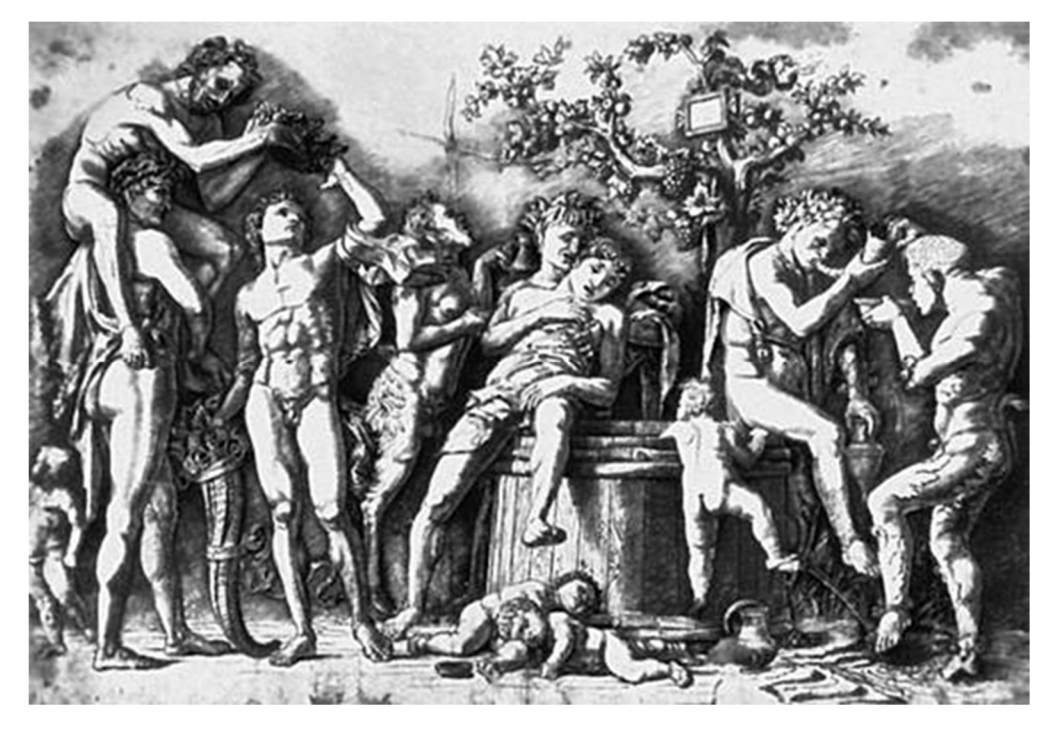

Рис.А.1.6. «Вакханалія з виною бочкою» 2 половина 15 століття. А. Мантенья

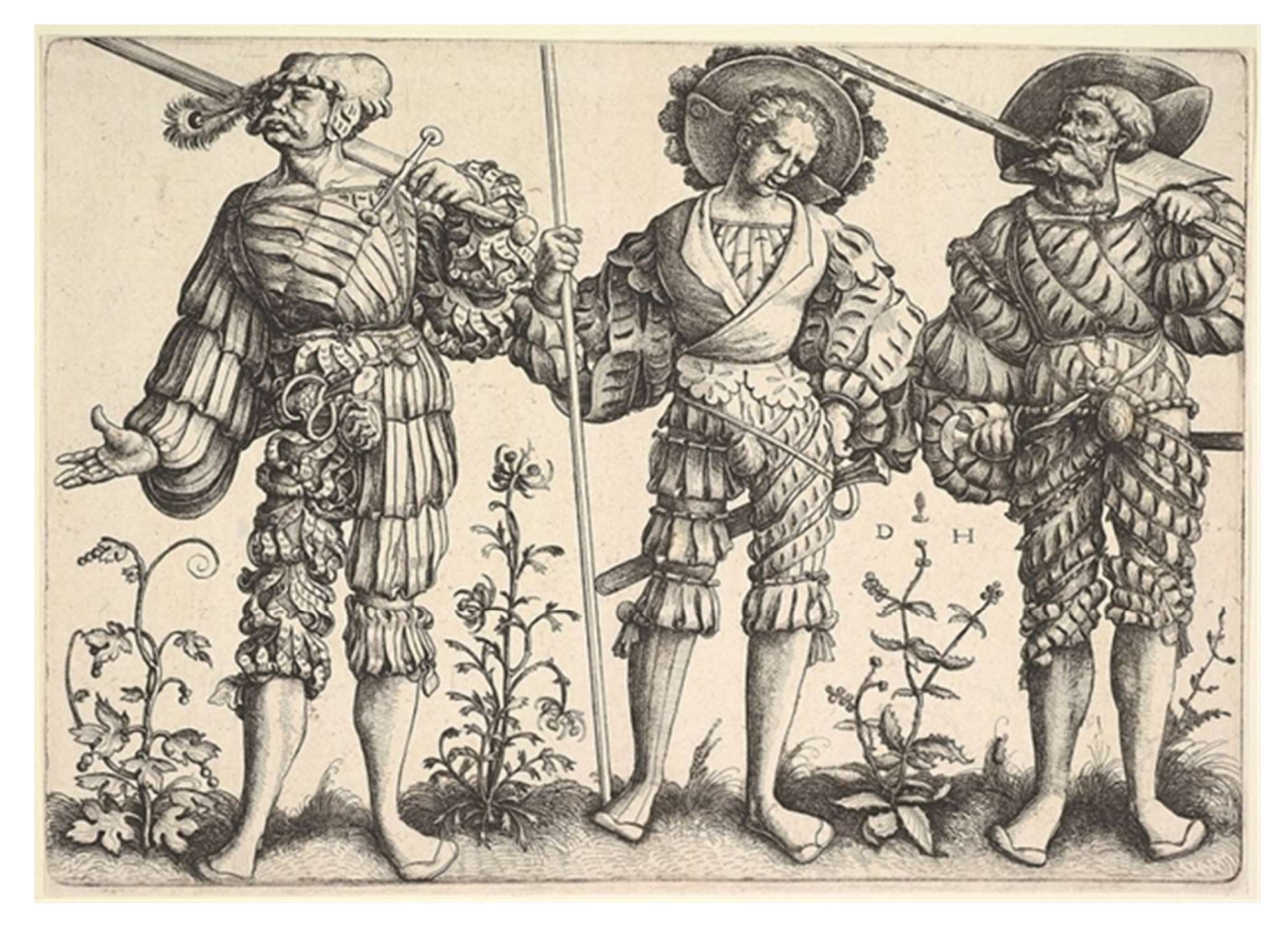

Рис. А.1.7 «Три ландскнехта» Даніель Хопфер

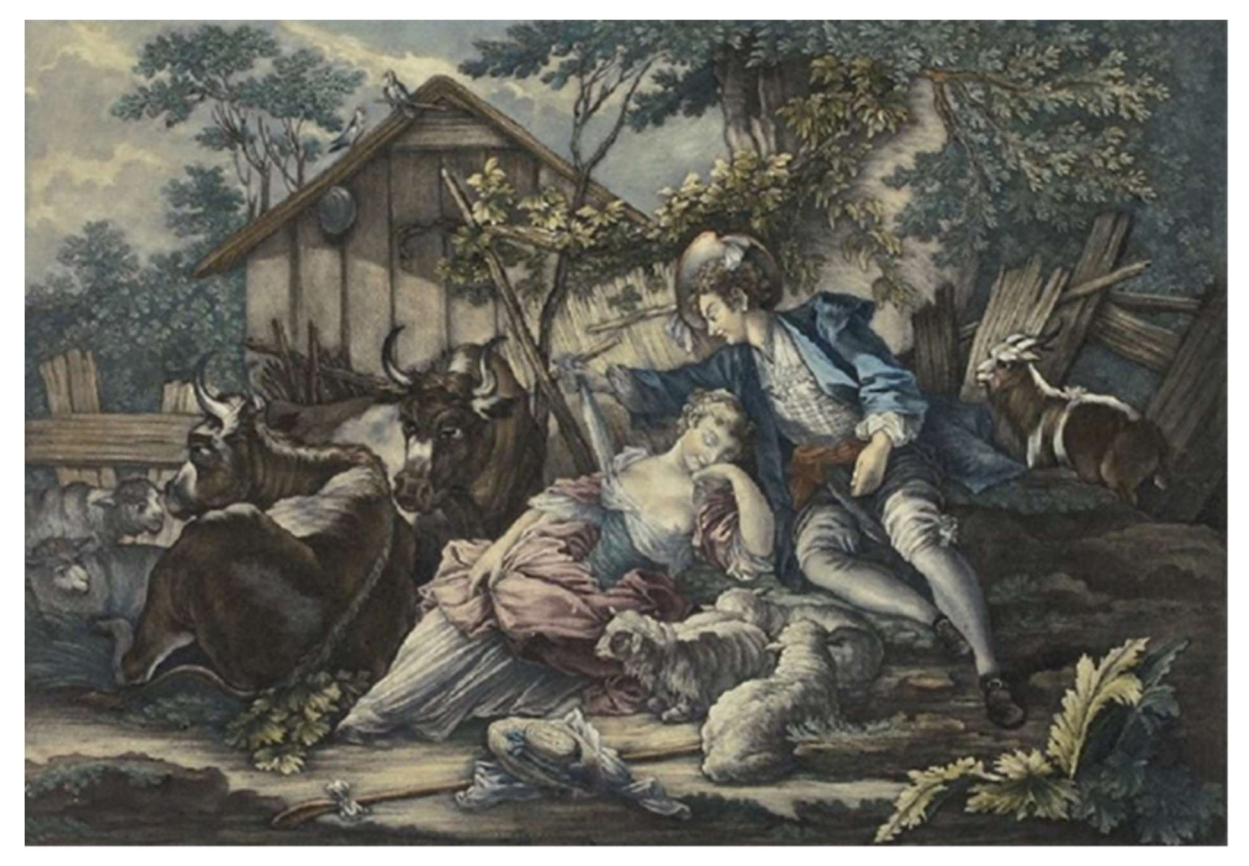

Рис. А.1.8. «Небезпечний сон» Іоганн Еліас Рідінгер 1715р.

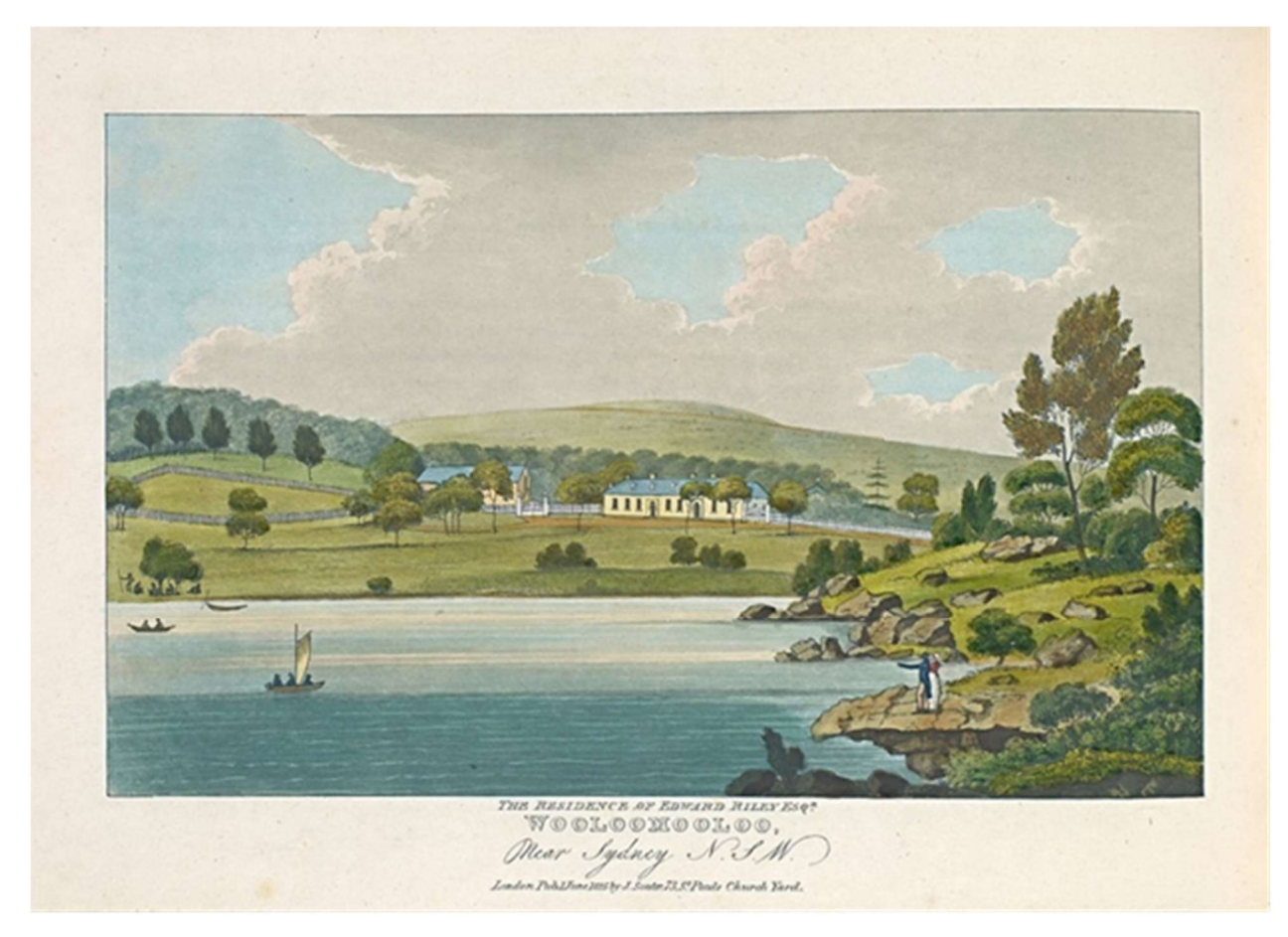

Рис. А.1.9 Гравюра « Резиденція Едварда Райлі Есквайра, Вулумулу, Біля Сіднея, Новий Південний Уельс» Джозеф Лайсетт. 1825р.

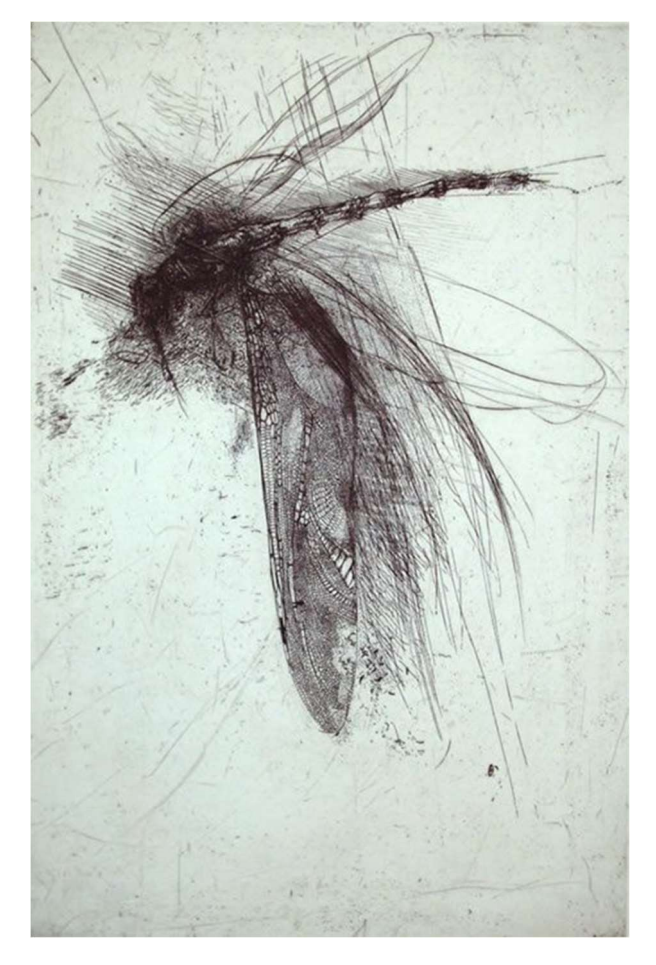

Рис. А.1.10 Lanfranco Quadrio (італієць, 1966 р.н.) Гравюра «Стрекоза з великим крилом» 1997 р.

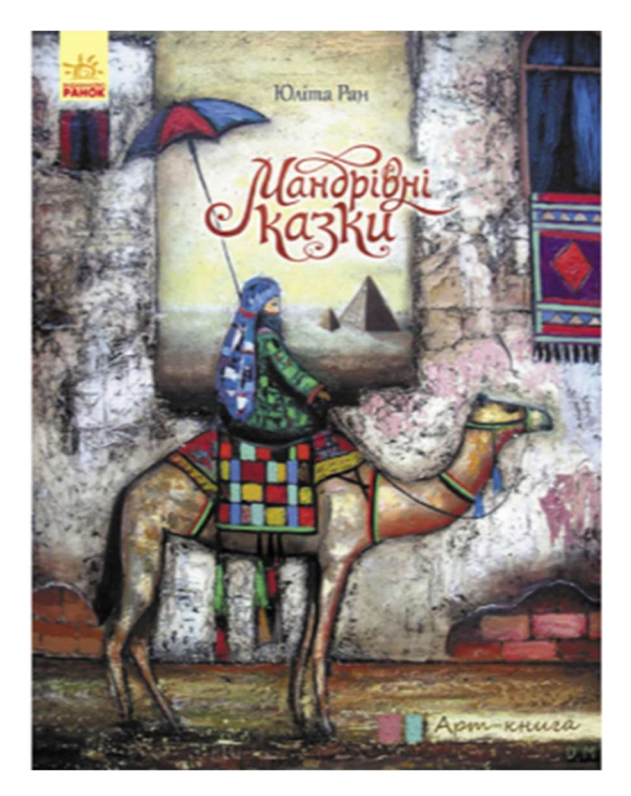

Рис. А.1.11. Арт-книга Юліти Ран «Мандрівні казки»

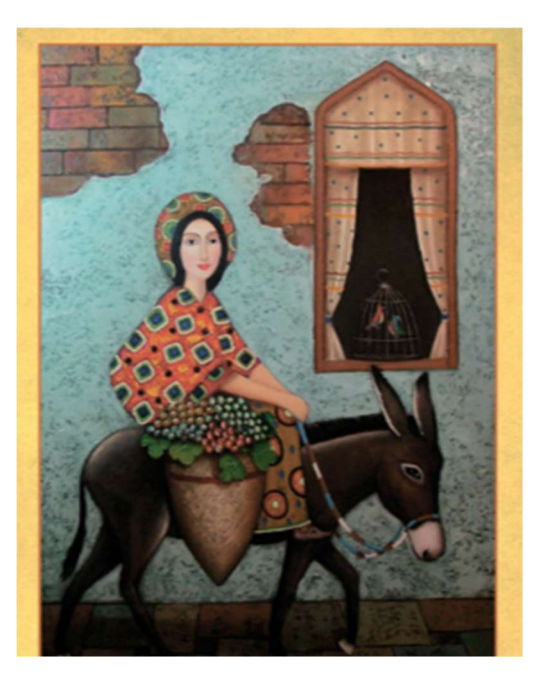

Рис. А.1.12. Зображення з арт-книги Юліти Ран «Мандрівні казки»

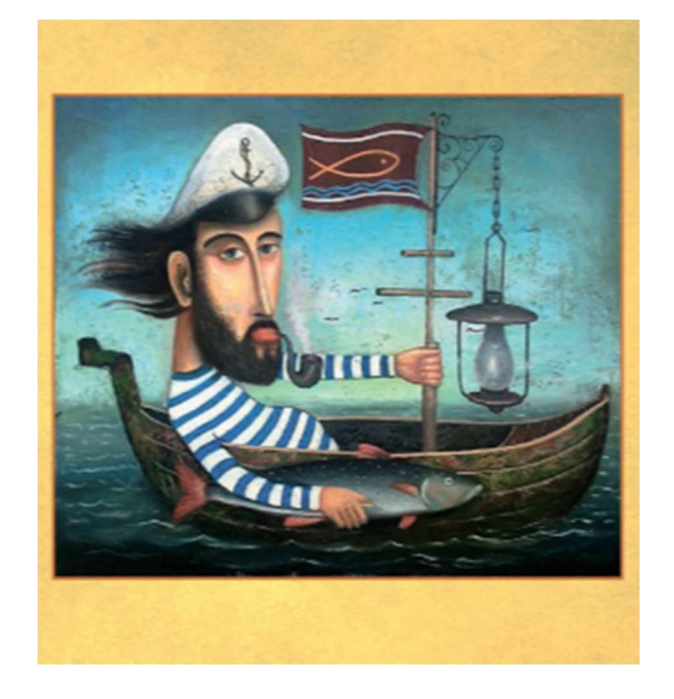

Рис. А.1.13 Ілюстрація з арт-книги

# Додаток Б

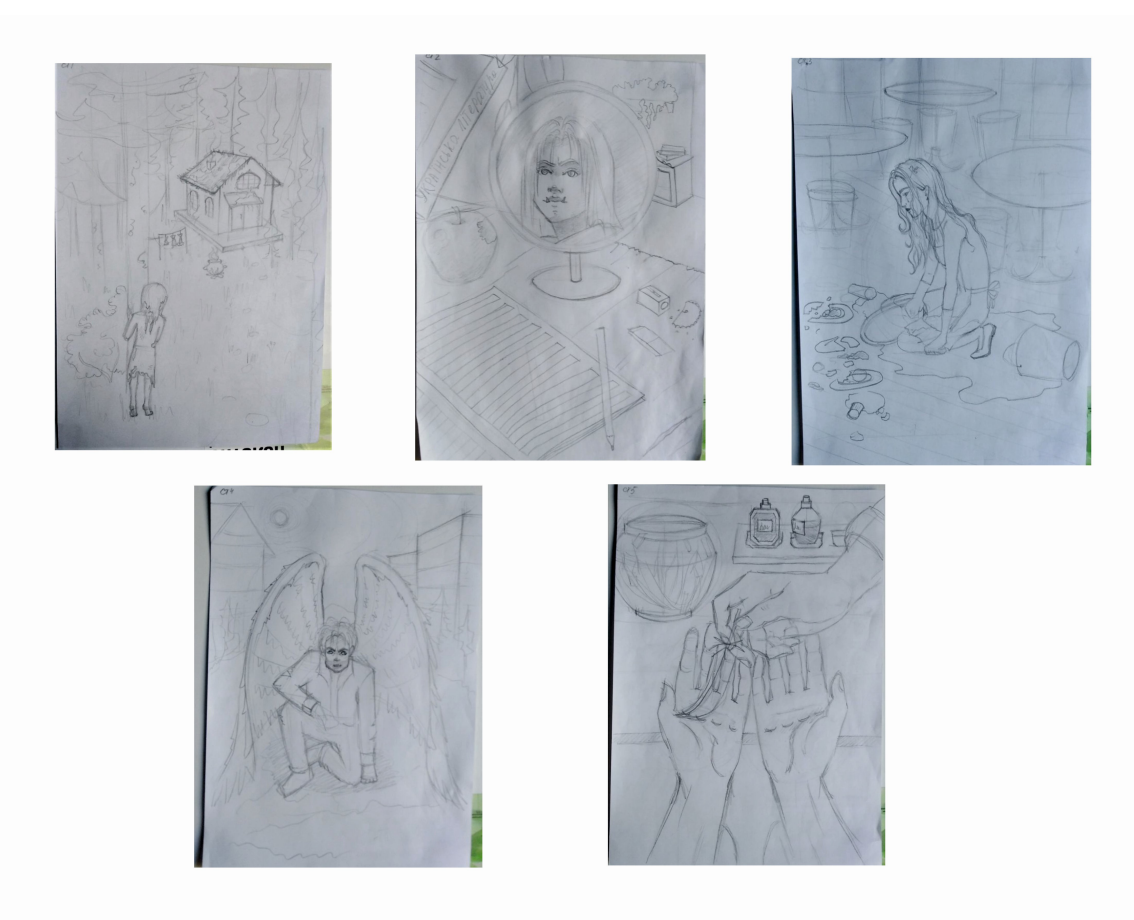

Рис. Б.2.1 Ескізи ілюстрацій до книги. Композиція.

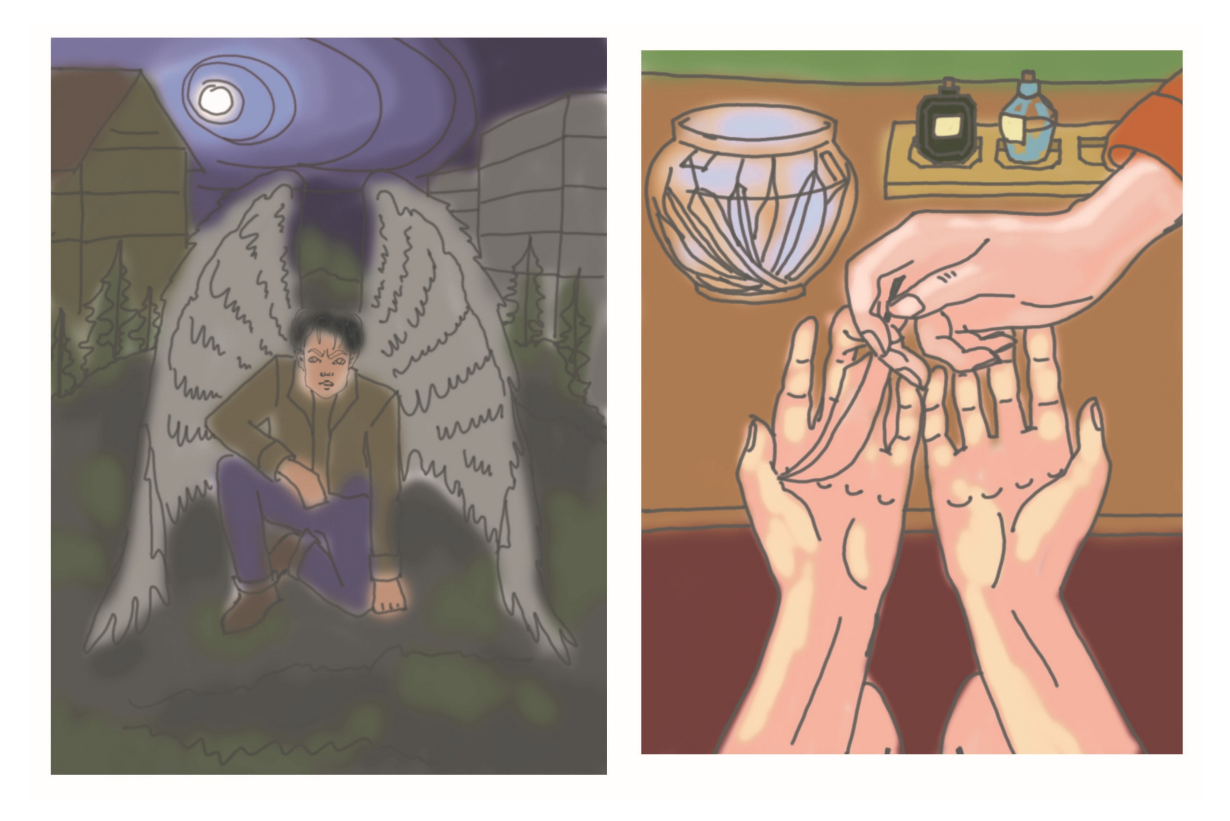

Рис. Б.2.2 Вибір кольору під ескізи.

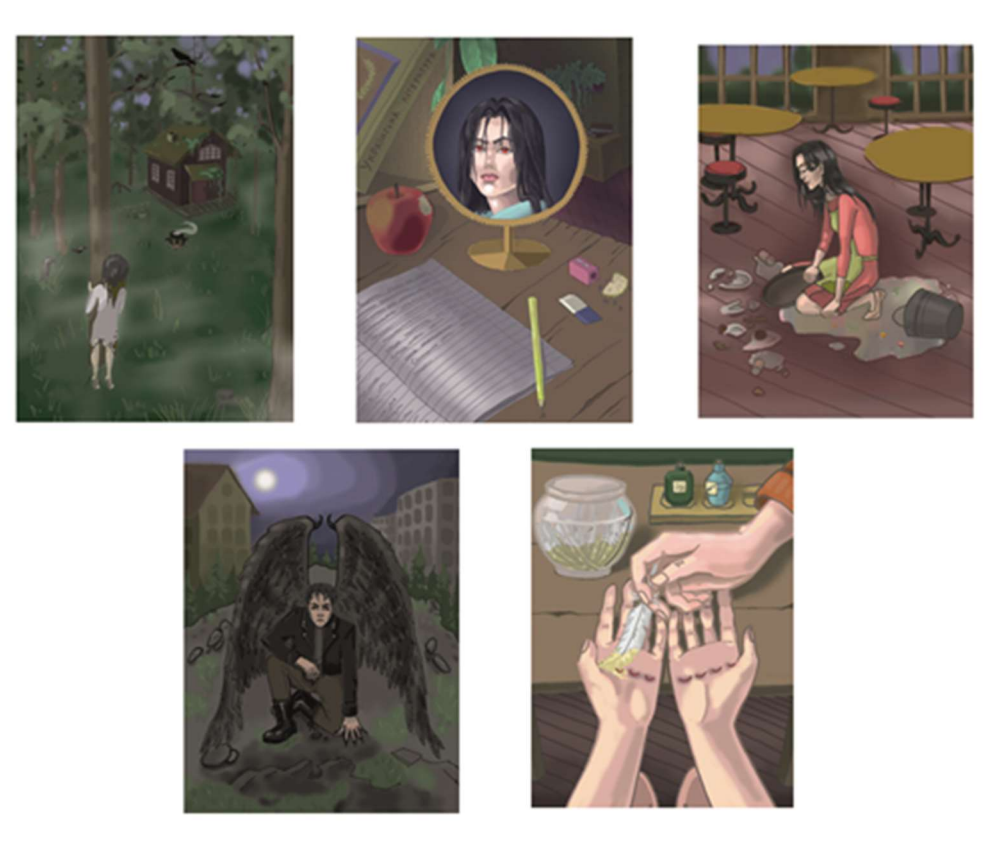

Рис. Б.2.3 Деталізація ілюстрацій в книзі.

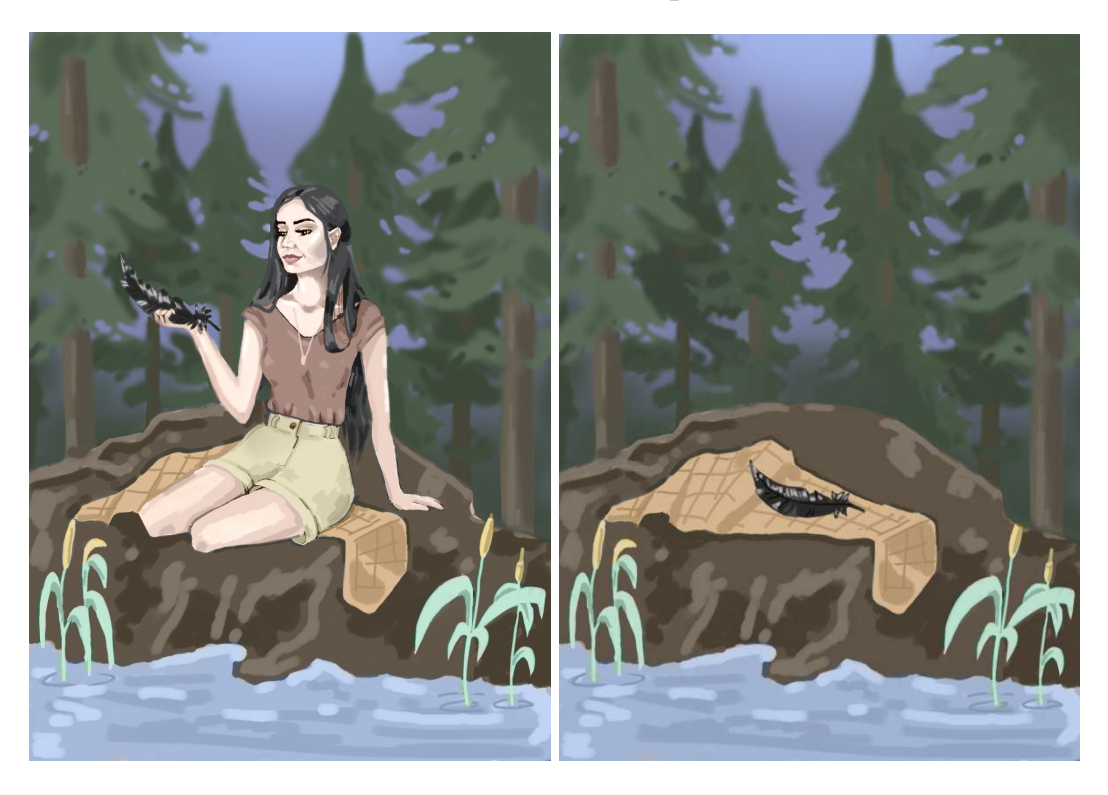

Рис. Б.2.4. Деталізація ілюстрацій на обкладинці.

Крилатий Інстинкт Kpuramuu Incmunkm КРИЛАТИЙ ІНСТИНКТ Крилатий Інстинкт Крилатий Інстинкт Крилатий Інстинкт Крилатий Інстинкт Крилатий Інстинкт Крилатий Інстинкт

Крилатий Інстинкт Крилатий Інстинкт Kpuramui IHCTHKT Крилатий | НСТИНКТ Крилатий |НСТИНКТ Крилатий | НСТИНКТ

Остаточний вріант: Крилатий |НСТИНКТ

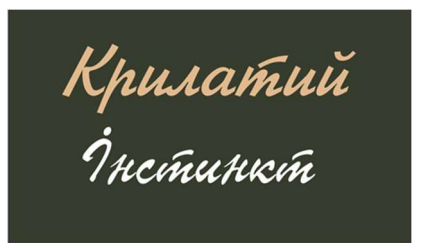

Рис. Вибір шрифту

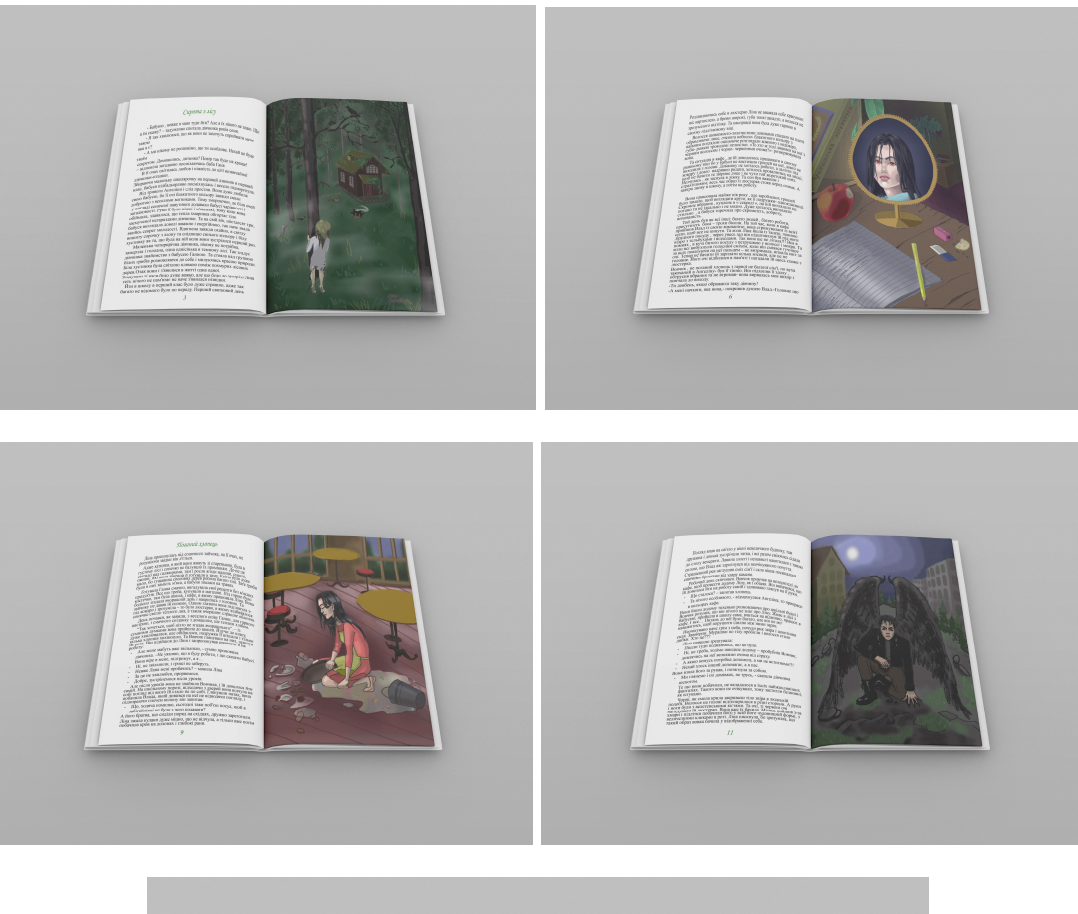

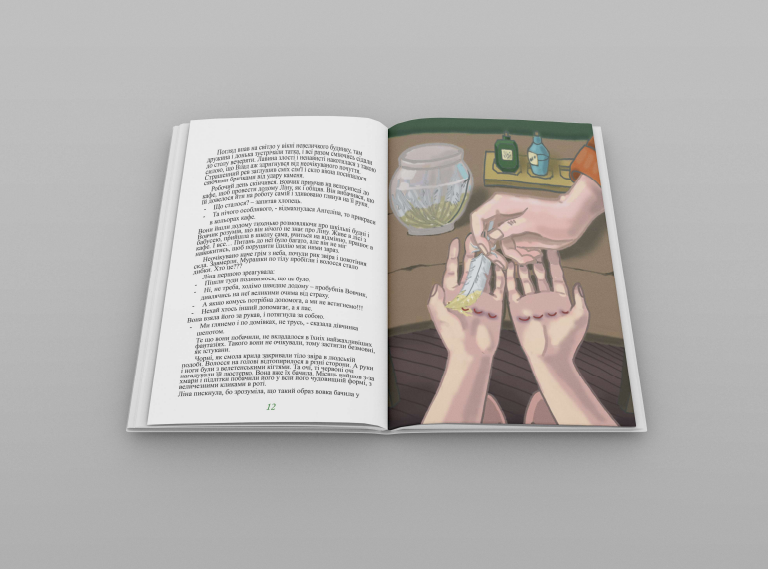

Рис. Б.2.5. Розробка ілюстрацій з текстом в макеті.

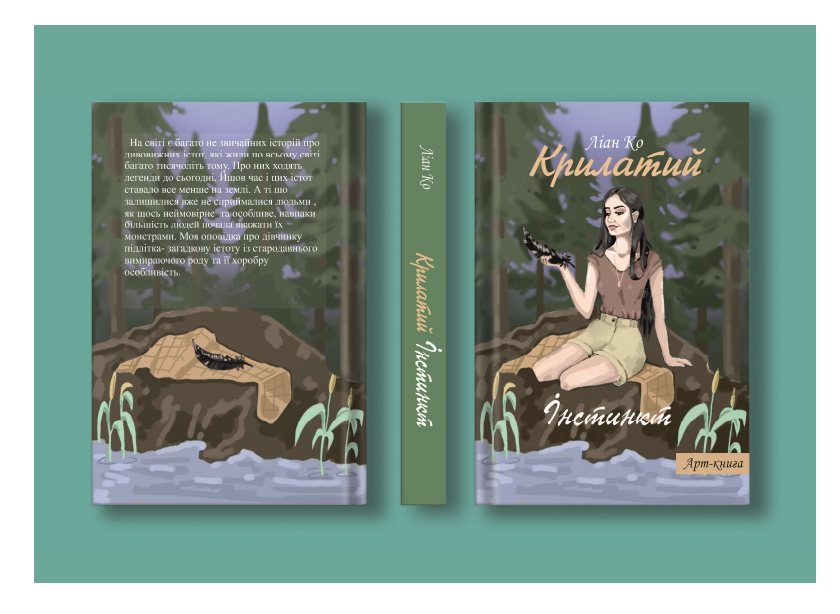

Рис. Б.2.6. Створення кінцевого варіанту макету.